#### Needles in the Haystack: Google and Other Brokers in the Bits Bazaar

Derived from Blown To Bits Chapter 4 with the same title

## CS Concepts

- search engine
- web crawler
- page rank
- primary vs secondary memory access time
- binary search
- who pays for "free" searching

#### Social Issues

- search as censor
- right to be forgotten
- can't take it back
- free speech
- regulate search engines?

## The Library and the Bazaar

- "Yellow pages", directories, and catalogues
- The "Web" is not hierarchical (no structure like a library)
- Catalogues are out search engines are in.
- But search engines control what you see
- How can a search engine respond so fast?
- Does it find every relevant link?
- How does a search engine decide what gets listed first?
- If you try another search engine will you get the same result? If so, which is right? Which is better? Which is more authoritative?
- Are sponsored links better than "organic" links? Is the advertising necessary?
- What is the role of government? What should it be?

## The Fall of Hierarchy

• Early catalogues both on the Internet (even before the WWW) and in print.

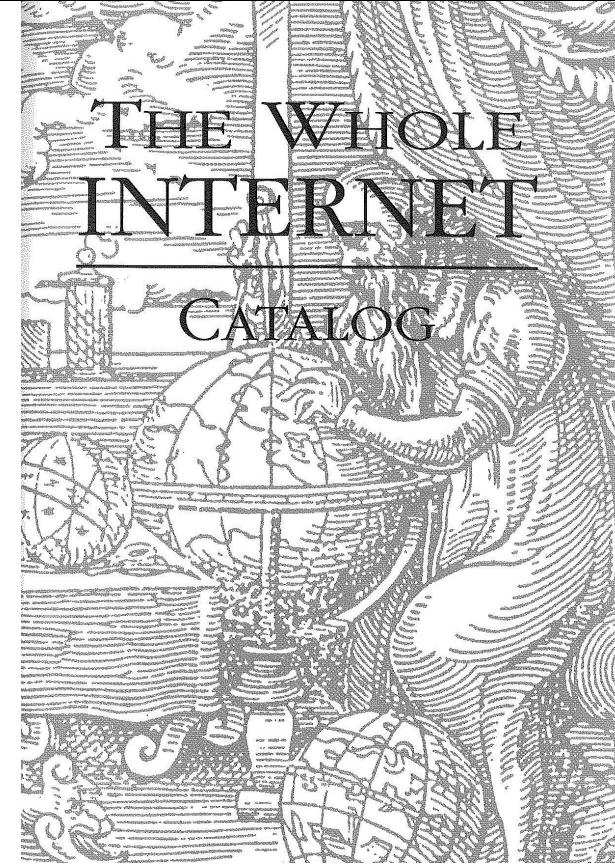

- "The Whole Internet Catalog" (1994)
- Yahoo was one compiled by human editors.
- Search engines started to be used in early 90s with the growing popularity of the web.

#### Which of these is an example of information that is NOT hierarchical?

- A. A university course catalogue.
- B. Classification of animals (family, genus, species, etc.)
- C. Telephone numbers.
- D. The location of books in a book store.
- E. Your network of friends.

#### It Matters How It Works

- 1. Gather information.
- 2. Keep copies.
- 3. Build an index.
- 4. Understand the query.
- 5. Determine the relevance of each possible result to the query.
- 6. Determine the ranking of the relevant results.
- 7. Present the results.

## 1. Gather Information

- Spiders or web crawlers wander the web building indices
- estimates range from .02% to 3% of information is indexed
- How often does a page get visited?
	- $-$  some frequently (daily), others rarely (determined by the crawler to not be changing)
- How does the crawler find it's way and not go in circles?
- Login's keep bots/crawlers out.

### 2. Keep Copies

- Spider downloads the page as part of the "visit" in order to create the index.
- Search engine may "cache" the copy.
- Is this legal? What about copyright?
- But wait, browsing requires copying as well. NYT " **By CLAIRE CAIN MILLER**

**Published: October 4, 2012** 

SAN FRANCISCO  $-$  After seven years of litigation, Google and book publishers said on Thursday that they had reached a settlement to allow publishers to choose whether Google digitizes their books and journals...."

## 3. Build an Index

- list of terms and for each term a list of where it appeared
- more than just the terms
	- $-$  terms in bigger font might be more important
	- $-$  terms in the title might be more important
- must be very fast to lookup
- could be millions of entries (not just words, but names, special numbers, etc.) requiring Gigabytes of memory
- must fit in the computers memory (see next slide)

#### Binary Search

- Pick a number between 1 and 1000. How many guesses will I need?
- What about that index with 25 million entries?

• The search happens in memory, but the list of URLs associated with the "term" will likely be on disk. 

### 4. Understand the Query

- Steps 1-3 happen in "the background"
- Not much "understanding" in today's search engine's but that could change soon.
- Advanced search engine features help

Cardinal's beat Rangers vs 

Ranger's beat Cardinal's

What about a business called "THE"?

#### 5. Determine Relevance

- "Recall" what percentage of relevant documents are returned by the search?
- Simple relevance calculation -
	- $-$  count the number of times each seach word appears in the document, add them all up
- Long documents get higher scores.
- Uninteresting words like "the" contribute to the score.
- All word occurrences are not equal (title words should count more).

## 6. Determine Ranking

- Which of the relevant documents should be displayed first?
- Simple solution put one with highest relevance score first.
- What if many have the same score?
- Are ones with the highest relevance score really the most important? What about the source of the document (e.g. NY Times vs some random blog post).

### Page Rank Algorithms

- Term "Page Rank" comes from Larry Page
- The "crown jewels" of search engines lie in their page rank algorithms.
- Factors include:
	- $-$  keywords in heading or titles
	- keyword only in the body text
	- $-$  site is "trustworthy"
	- $-$  links on this page are to relevant pages
	- $-$  links to this page are relevant
	- $-$  age of the page
	- quality of the text (e.g. absence of misspellings)

# Google's PageRank Algorithm

- Term PageRank comes from Larry Page (cofounder of Google)
- If lots of pages point TO this page, this must be a "more important" page
- Tweaking the page rank algorithm can make or break a small business.

## 7. Presenting Results

- Mostly just a list.
- Maybe there are better forms.
- Those sponsored links...

What must fit in computer memory in order to give quick search results?

- A. The index (list) of terms (words etc.) and where on disk to find the pages that match each of those terms.
- B. The list of all URLs known to the search engine and their associated search terms.
- C. Neither A nor B fit entirely in the computers main memory.
- D. Both A and B need to fit to get good performance.

#### BTB Ch 5

# CS Concepts

- Caesar cipher
- Vigenere cipher
- One-time pad
- public-key encryption
- one-way computation
- digital signature
- RFID
- WEP, WPA, PGP, RSA
- back door

## Social Issues

- legislating back doors
- untappable communications
- internet commerce
- consumer apathy about communication privacy

## Simple Encryption Scheme

• Caesar Cipher

#### GDKKN

• Shift each letter a fixed distance (right or left in the alphabet).

ABCDEFGHIJKLMNOPQRSTUVWXYZ

## Simple Encryption Scheme

• Caesar Cipher

#### WKH DQVZHU LV G

• Decode this encrypted message and you will know which answer to pick.

#### ABCDEFGHIJKLMNOPQRSTUVWXYZ

#### Better Encryption Scheme

• Substitution Cipher

ABCDEFGHIJKLMNOPQRSTUVWXYZ ZWKBJLSIHCFGRAXEMNTUQPDOVY

- 26! or about  $4x10^{26}$  different encoding/keys
- Caesar had just 26 could just try them all

#### Decode This

• Key

#### ABCDEFGHIJKLMNOPQRSTUVWXYZ ZWKBJLSIHCFGRAXEMNTUQPDOVY JXQVTSPM

- A. Synonym for laptop
- B. Synonym for school
- C. Synonym for house
- D. Synonym for pencil
- E. Synonym for table

• Cycle through a set of Caesar ciphers to combat frequency analysis.

ABCDEFGHIJKLMNOPQRSTUVWXYZ NOPQRSTUVWXYZABCDEFGHIJKLM DEFGHIJKLMNOPQRSTUVWXYZABC

. . .

• Key is the left column, which can be used to reconstruct the table.

ABCDEFGHIJKLMNOPQRSTUVWXYZ NOPQRSTUVWXYZABCDEFGHIJKLM DEFGHIJKLMNOPQRSTUVWXYZABC HIJKLMNOPQRSTUVWXYZABCDEFG

- How many letters must be transmitted to transmit the "key" to this Vigenère cipher?
- A. 3
- B. 4
- C.  $26 X 3 = 78$
- D.  $26 X 4 = 104$

ABCDEFGHIJKLMNOPQRSTUVWXYZ NOPQRSTUVWXYZABCDEFGHIJKLM DEFGHIJKLMNOPQRSTUVWXYZABC HIJKLMNOPQRSTUVWXYZABCDEFG

- Decode this: "ODUNQH"
- A. BANDED
- B. BANANA
- C. BANGLE
- D. BANTER

#### One-time Pad

- If the Vigenère key is as long as the text then it is called a one-time pad.
- Unbreakable in theory.

- "The amount of computation required to break a cipher by exhaustive search grows exponentially in the size of the key. Increasing the key length by one bit doubles the amount of work required to break the cipher, but only slightly increases the work required to encrypt and decrypt."
	- $-$  BTB pg. 173

## Public Key Cryptography

- Pre-public key, assume the message will be intercepted so make it unreadable.
- Required the two parties to have a shared key.
- Breakthrough allows parties to create a key using a non-private communication, without ever meeting.

### Diffie and Hellman

- didn't need to have a shared secret (the key) in advance to communicate securely
- uses one-way computation and
- a key agreement protocol

#### Key Agreement Protocol

- $X^*Y$  is easy but finding X given Y is HARD (not  $*$  is NOT multiplication)
- $X^*Y^*Z = X^*Z^*Y$
- everybody knows how to do  $X^*Y$  and everybody knows some number g

Key Agreement Protocol

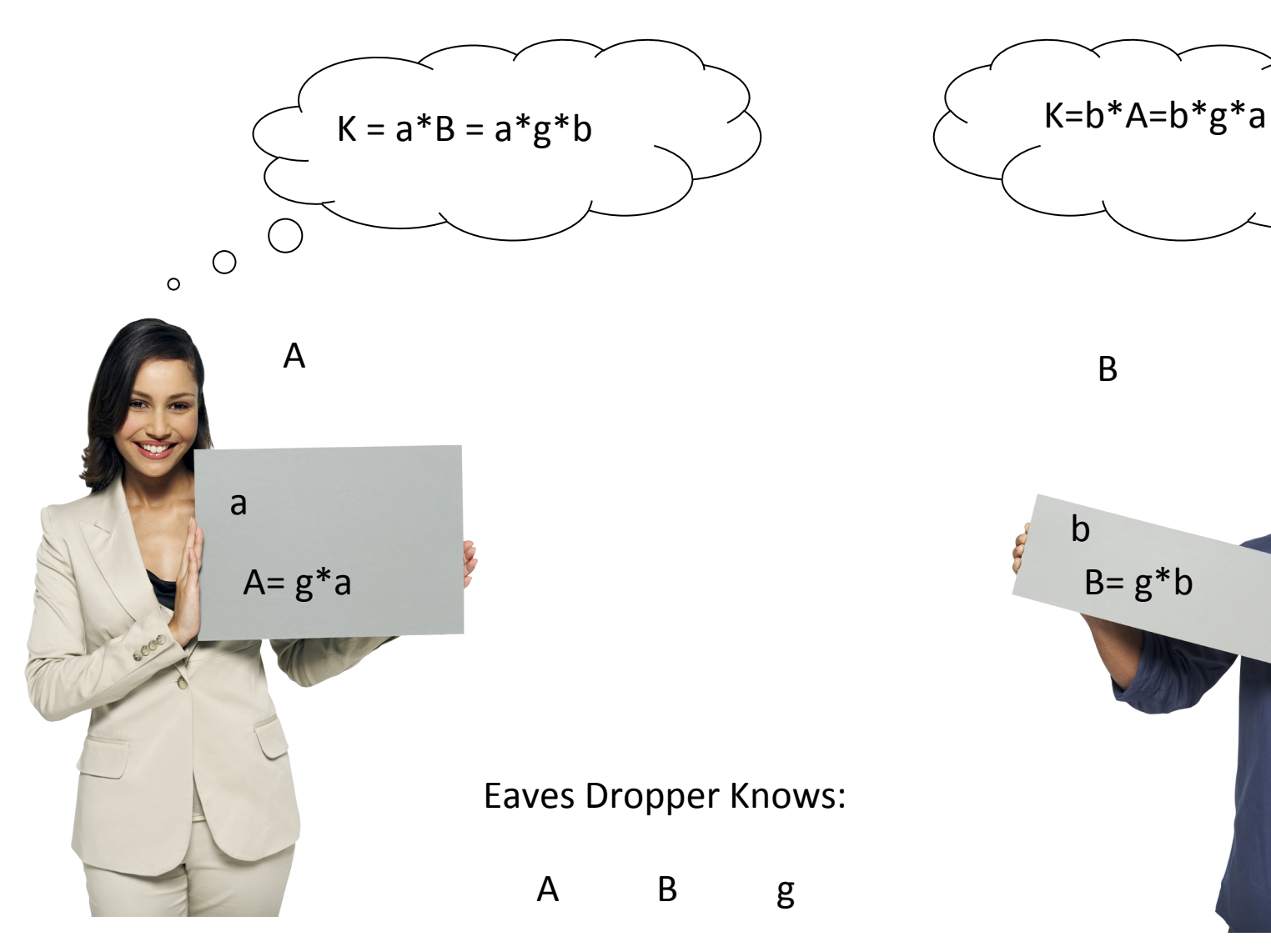

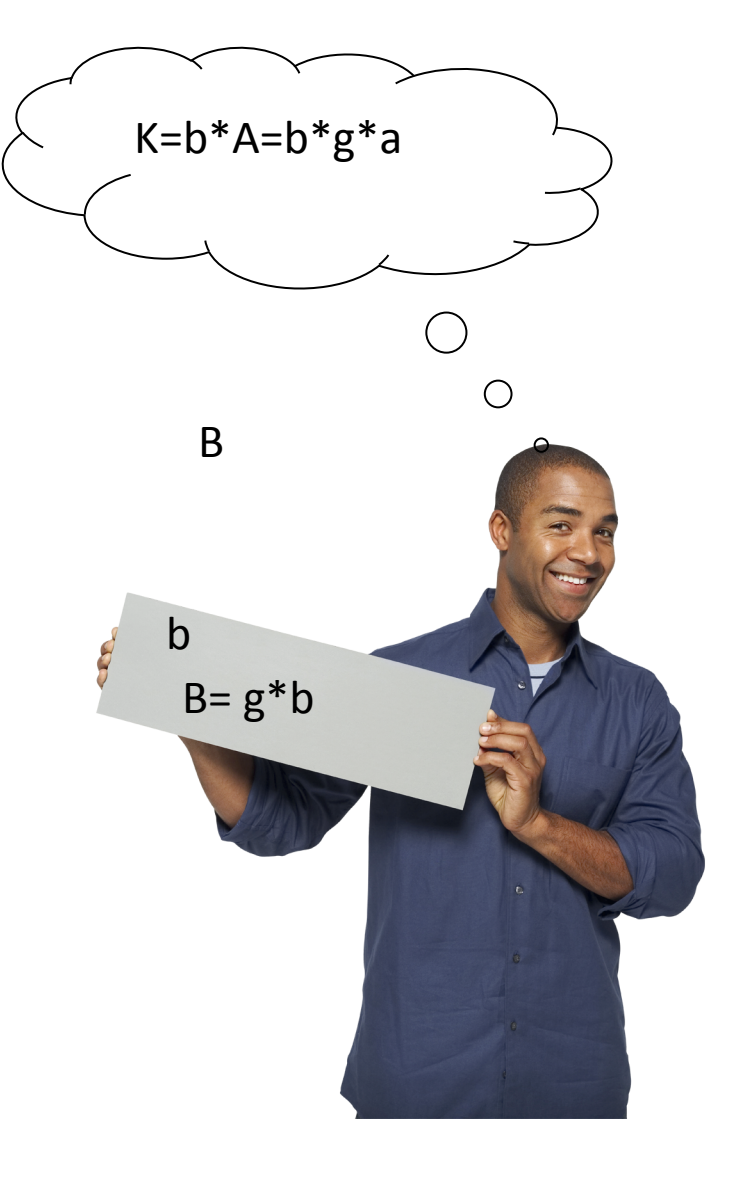

#### Public Key Messaging

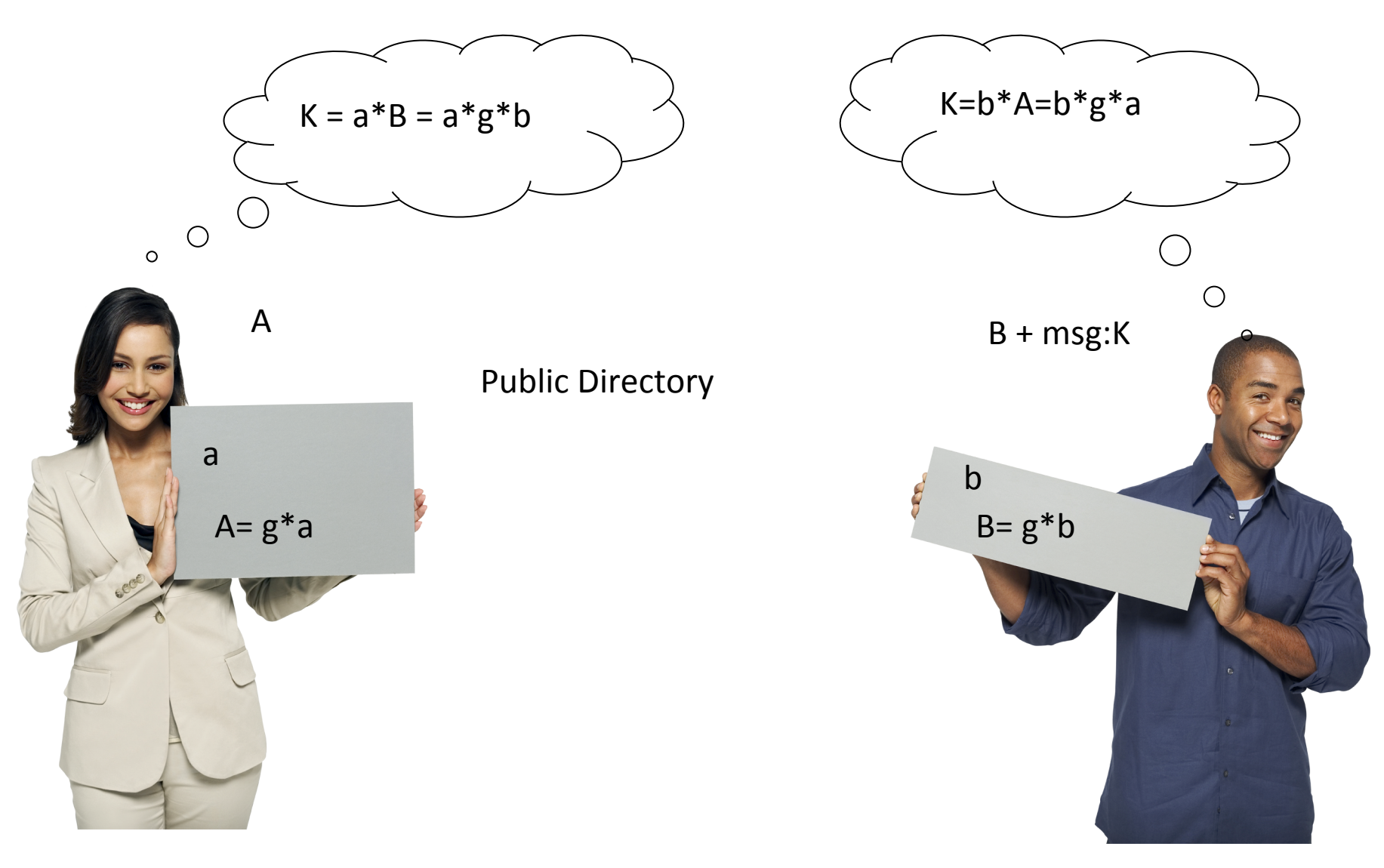

#### A Shared Secret?

- A. Using Public Key cryptography, one of the two communicating parties must first SECRETLY communicate a special "key" to the other that they then use to carry on the rest of their secret communication.
- B. Using Public Key cryptography, ALL messages passed between the two parties can be read by a third party without risk of the secret communication being compromised.
# Digital Signatures

- Send plain text message along with essentially an encrypted copy of the message as the "signature".
- System relies on the fact that it is easy to encrypt a message with a private key (e.g. Alice's a) and easy to decrypt a message with a public key (e.g. Alice's A).
- Bob decrypts the "signature" with A and if he doesn't get the original message back, then it was tampered with in some way.

## RSA – Rivest, Shamir, and Adleman

- Found a way to compute private-public key pairs (e.g. a and A) such that they perform inverse operations.
- $RSA(msg,a) = secret$
- $RSA(secret,A) = msg$

## **RSA Encryption**

• https://www.youtube.com/watch?v=wXB-V\_Keiu8 

# Is that REALLY Alice's public key?

- How do you know you are really talking to Alice, or that was her key you found in that public directory?
- Enter certificates and certificate authorities.

### **Snap Practice**

### For how many seconds does this say "Hello!"?

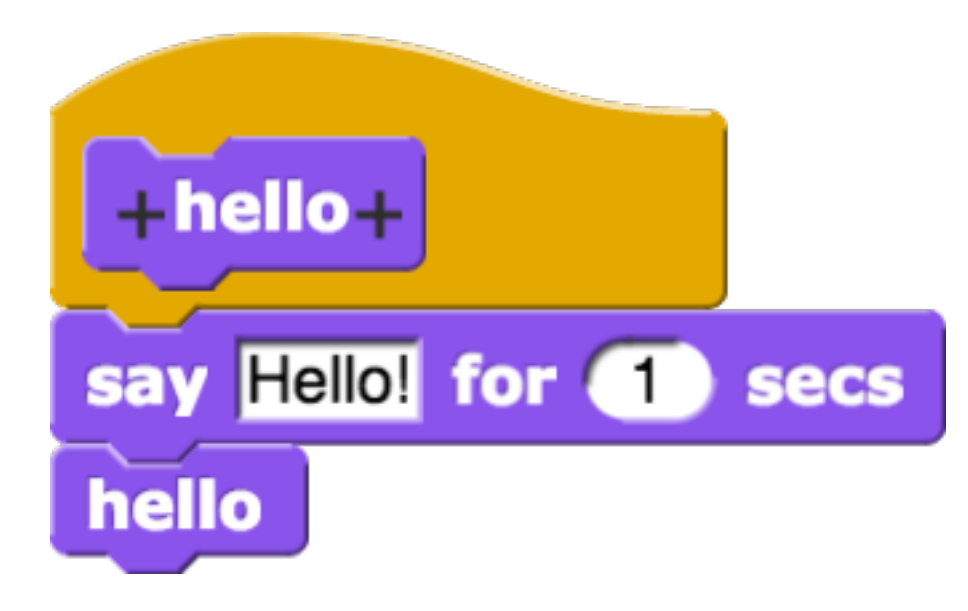

- A. 0
- B. 1

### C. forever

#### For how many seconds does this say "Hello!"?

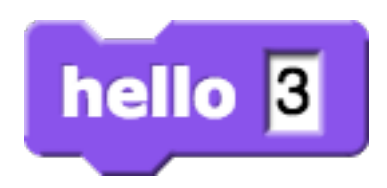

- A. 1
- B. 2
- C. 3
- D. 4
- E. forever

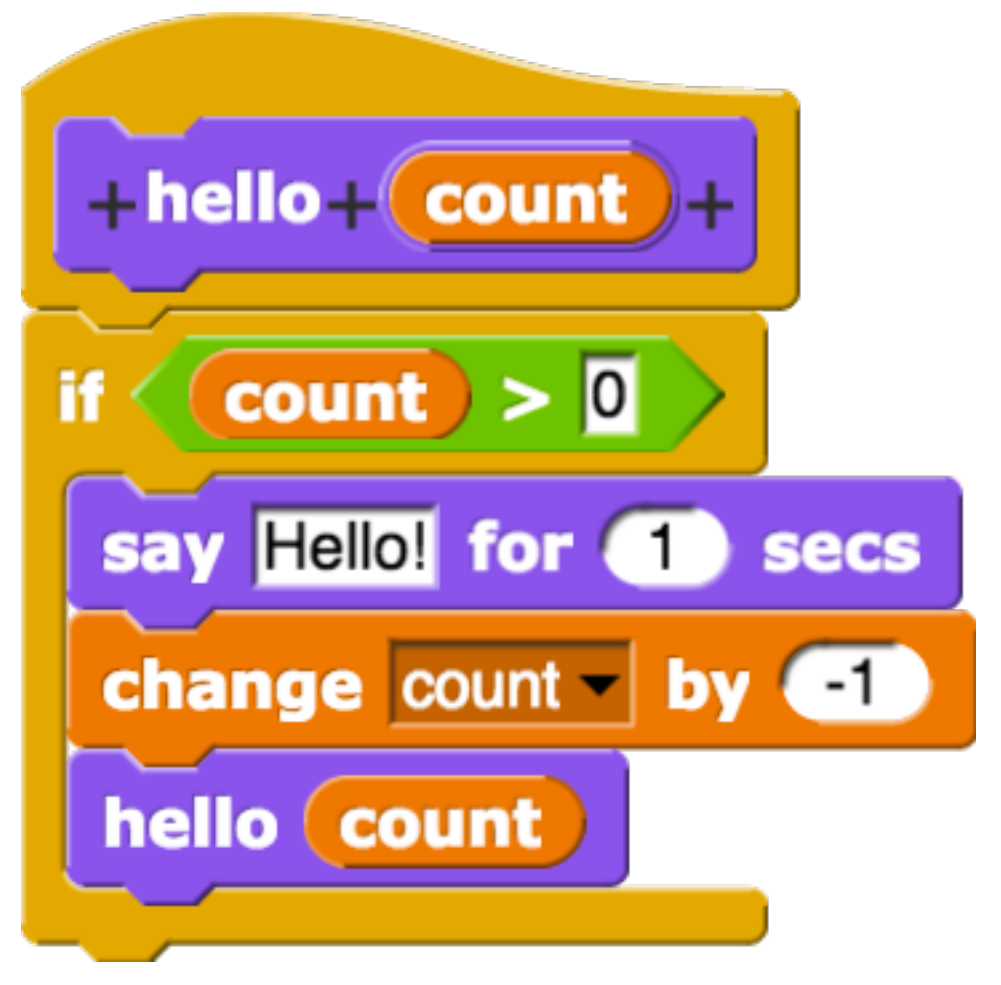

# What is printed by this block?

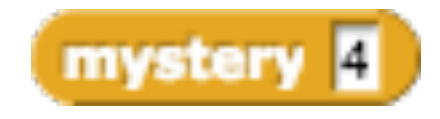

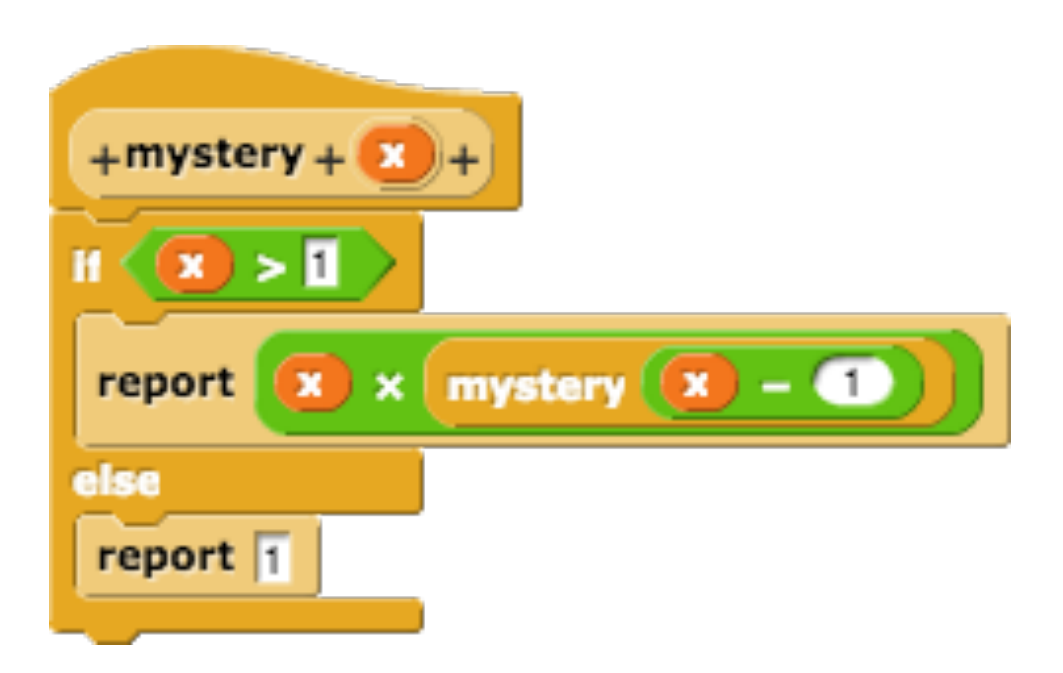

A. 12 B. 16 

C. 20 

D. 24 

Connected computers are better! How's it done?

# Networking ...

**Based on slides by Lawrence Snyder** *University of Washington, Seattle*

### Networks...

Computers are useful alone, but are better when connected (networked)

- $-$  Access more information and software than is stored locally
- $-$  Help users to communicate, exchange information...changing ideas about social interaction
- Perform other services—printing, Web, email, texting, mobile, etc.

## Network Structure

Networks are structured differently based (mostly) on distance between computers:

- Local area network (LAN)
	- Small area: room or building
	- Either wired (Cu or fiber) or wireless
- $-$  Wide area networks (WAN)
	- Large area: more than 1 km
	- Fiber-optic, copper transmission lines, μ-wave, satellite
- Metropolitan area networks (MAN)
	- Neighborhood or several blocks of business district
	- Private service provider owns network

## Protocol Rules!

To communicate computers need to know how to set up the info to be sent and interpret the info received

- Communication rules are a *protocol*
- Example protocols
	- EtherNet—for physical connection in a LAN
	- TCP/IP-for Internet-transmission control protocol / internet protocol
	- HTTP-for Web-hypertext transfer protocol

## LAN in the Lab

EtherNet is a popular LAN protocol

• It uses a "party" protocol

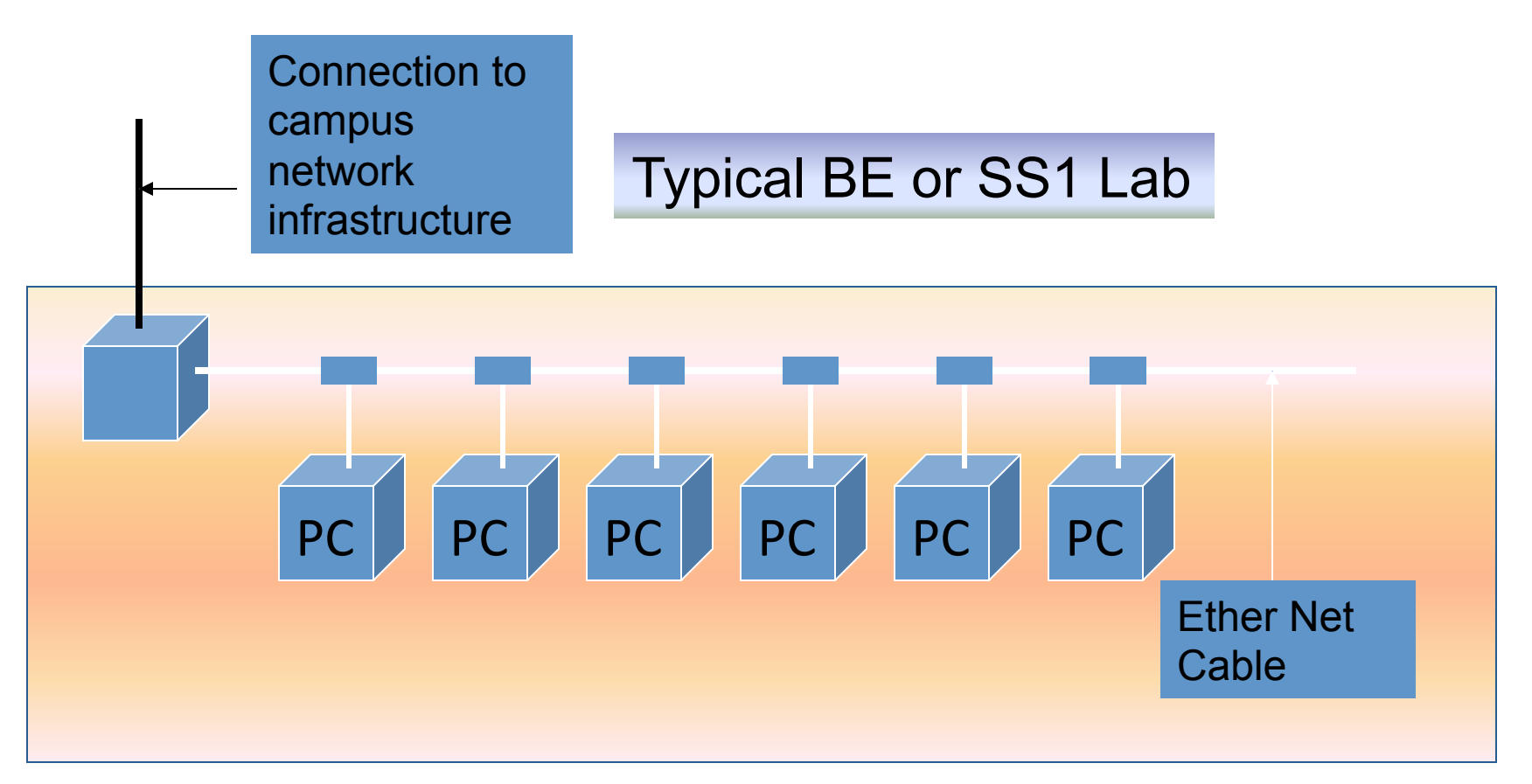

## Campus & The World

The campus subnetworks interconnect computers of the UCSC domain which connects to Internet via a gateway

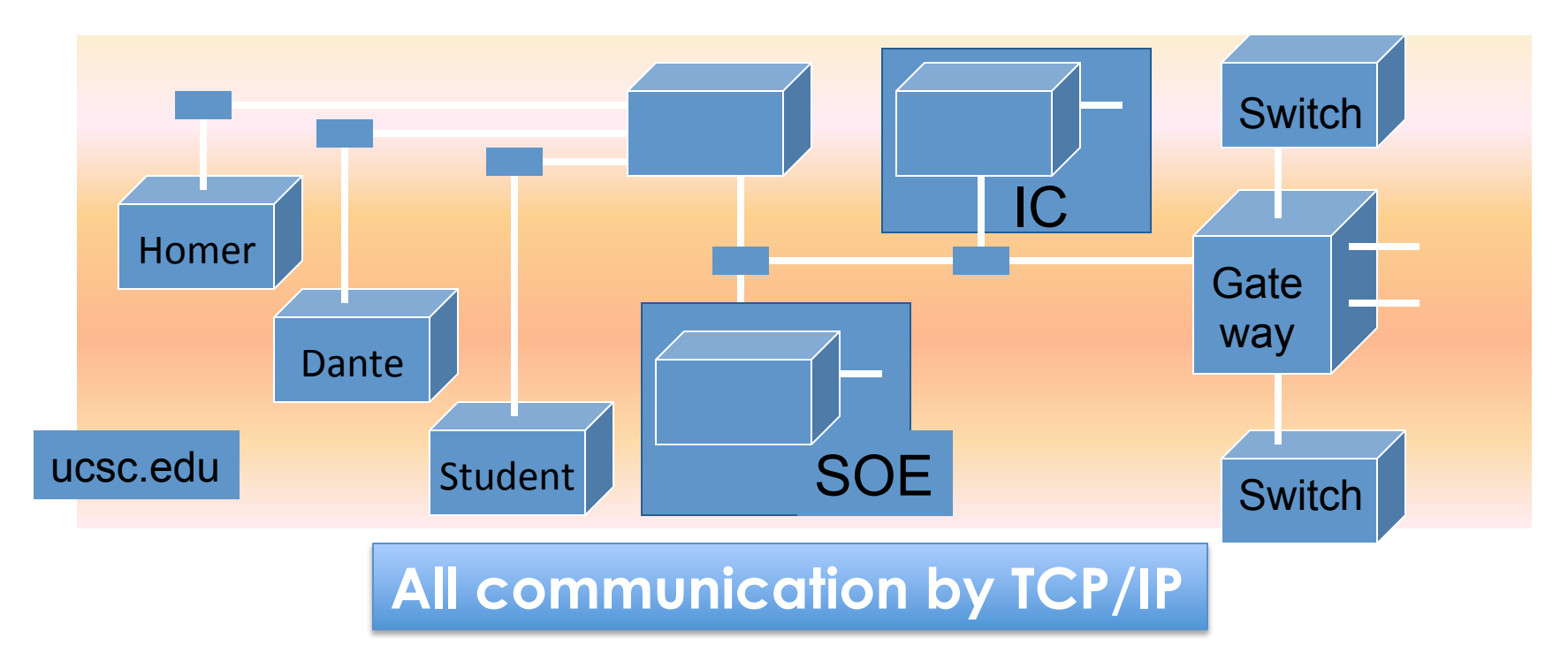

# IP—Like Using Postcards

Information is sent across the Internet using IP-Vint Cerf uses postcard analogy

- Break message into fixed size units
- Form IP packets with destination address, sequence number and content addr # data
- Each makes its way separately to destination, possibly taking different routes
- Reassembled at destination forming msg

**Key Point: Taking separate routes lets packets bypass congestion and out-of-service switches; packet reassembly discovers lost packets; ask for resend** 

### Routes in the Internet

- A. Sending a big message across the internet is like a train with many cars (smaller packets) that are linked together to form a long train (the entire message).
- B. Sending a big message across the internet is like sending a bunch of cars (smaller packets) that each take their own route to the destination and get reassembled after they all get there. Some might not even make it the first time.

# Naming Computers—Take 1

People name computers by a domain name

- $-$  a hierarchical scheme that groups like computers
	- .edu All educational computers, a TLD
	- .ucsc.edu All computers at UCSC
	- .ic.ucsc..edu All Instructional Computing computers
	- .soe.ucsc.edu School of Engr. Computers
	- riverdance.soe.ucsc.edu An SOE computer
	- unix.ic.ucsc.edu An IC computer.

#### **Domains begin with a** "**dot**" **and get** "**larger**" **going right**

# Naming Computers—Take 2

Computers are named by IP address, four numbers in the range o-255

- unix.ic.ucsc.edu: **128.114**.104.230
- riverdance.soe.ucsc.edu: **128.114**.48.104
- $-$  Remembering IP addresses would be brutal for humans, so we use domains
- $-$  Computers find the IP address for a domain name from the *Domain Name System*—an IP address-book computer

#### A computer needs to know IP address of DNS server!

### Domains

edu .com .mil .gov .org .net domains are "top level domains" for the US

- Recently, new TLD names added
- $-$  Each country has a top level domain name:
	- .ca (Canada)
	- .es (Spain)
	- .de (Germany)
	- .au (Australia)
	- $at$  (Austria)
	- $\cdot$  .us (US)

Do you know sites like: bit.ly **www.nba.tv del.icio.us … they exploit TLDs** 

# Logical vs Physical

View the Internet in two ways:

- 1. Humans see a hierarchy of domains relating computers-logical network
- 2. Computers see groups of four number IP addressesphysical network

Both are ideal for the "user's" needs

• The Domain Name System (DNS) relates the logical network to the physical network by translating domains to IP addresses

### True or false, Internet addresses and names are hierarchical?

- A. Both are hierarchical
- B. Neither are hierarchical
- C. Just the names
- D. Just the addresses

### Internet vs. World Wide Web

- Many people mis-use the terms "Internet" and "World Wide Web"
- Let's get them right

**Internet: all of the wires, fibers, switches, routers etc. connecting named computers** 

**Web: That part of the Internet —web servers —that store info and serve Web pages and provide other services to client computers** 

# One More Protocol: Client/Server

• The Web and much of the Internet services use the client server form of interaction

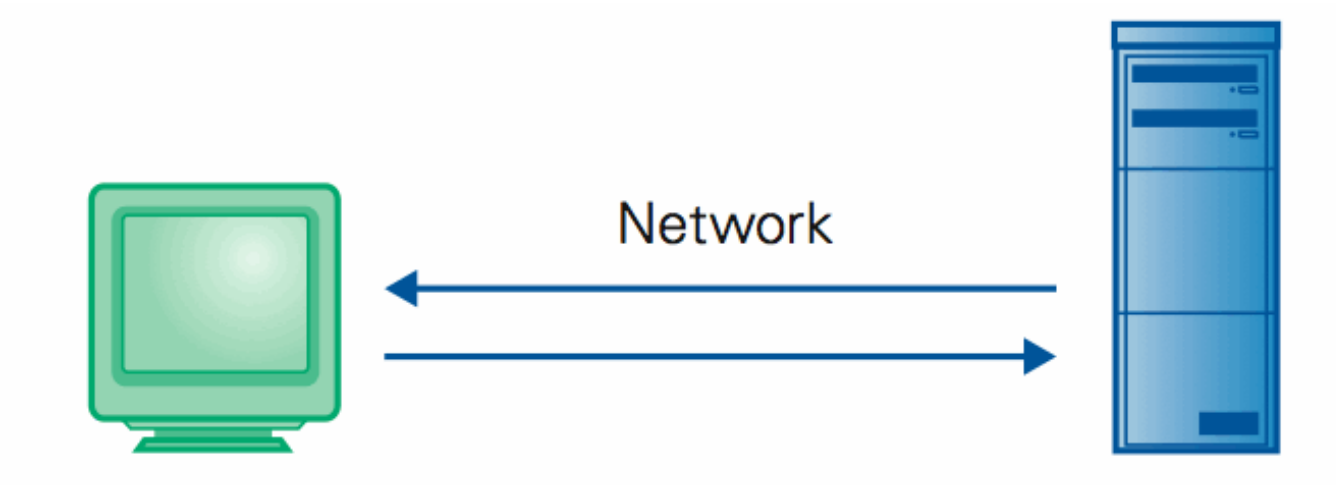

#### **Client Computer**

Requests services (Sends URL for a Web page)

#### **Server Computer**

Provides services (Returns the Web page file)

• It's a VERY BRIEF relationship

# Client/Server Is Also Smart

• Clients and servers are not connected - they only exchange info ... "no commitment issues"

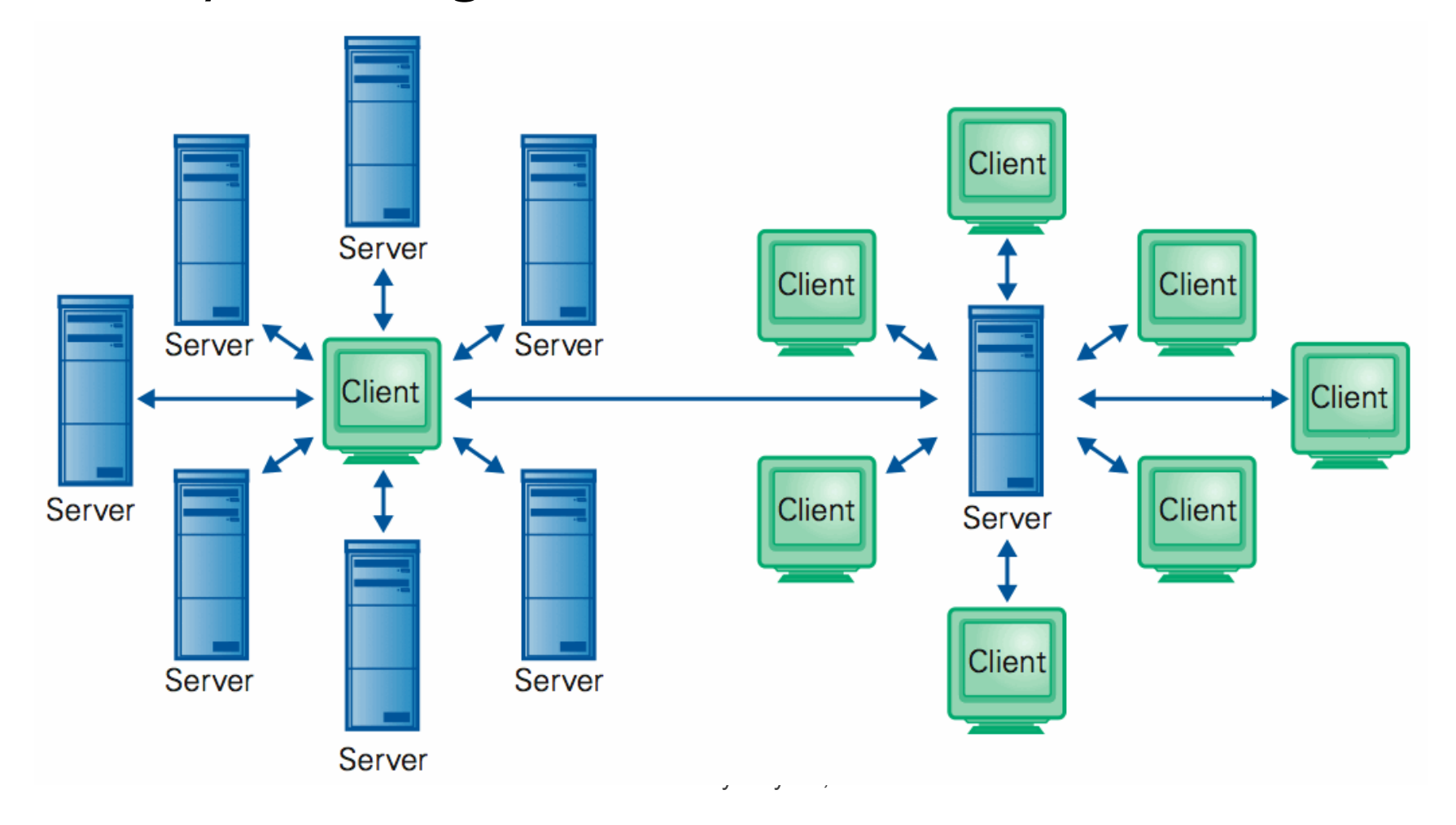

### Internet is Running out of Addresses

- The last top level IPv4 addresses were assigned in February 2011. **HAS RUN**
- IPv4 uses 32 bits and thus can specify 4.3 billion IP addresses.

An IPv4 address (dotted-decimal notation)

172. 16. 254. 1  
\n
$$
\downarrow \qquad \downarrow \qquad \downarrow
$$
\n10101100.00010000.11111110.00000001  
\nOne byte = Eight bits  
\nThink-two bits (4 x 8), or 4 bytes

## IPv6

The decision to put a 32-bit address space on there was the result of a year's battle among a bunch of engineers who couldn't make up their minds about **32, 128, or variable-length**. And after a year of fighting, I said—I'm now at ARPA, I'm running the program, I'm paying for this stuff, I'm using American tax dollars, and I wanted some progress because we didn't know if this was going to work. So I said: OK, it's 32-bits. That's enough for an experiment; it's 4.3 billion **terminations**. Even the Defense Department doesn't need 4.3 billion of everything and couldn't afford to buy 4.3 billion edge devices to do a test anyway. So at the time I thought we were doing an experiment to **prove the technology and that if it worked we'd have opportunity to do a production version of it. Well, it just escaped!** It got out and people started to use it, and then it became a commercial thing. So this [IPv6] is the production attempt at making the network scalable.

—Vint Cerf, *Google IPv6 Conference 2008*

## IPv6

- 128 bit addresses
- Approximately 3.4x10<sup>38</sup> addresses.
- That's  $4.8x10^{28}$  addresses for each of the  $7$ billion people alive in 2011.

(in hexadecimal) An IPv6 address

2001:0DB8: AC 10:FE01:0000:0000:0000:0000

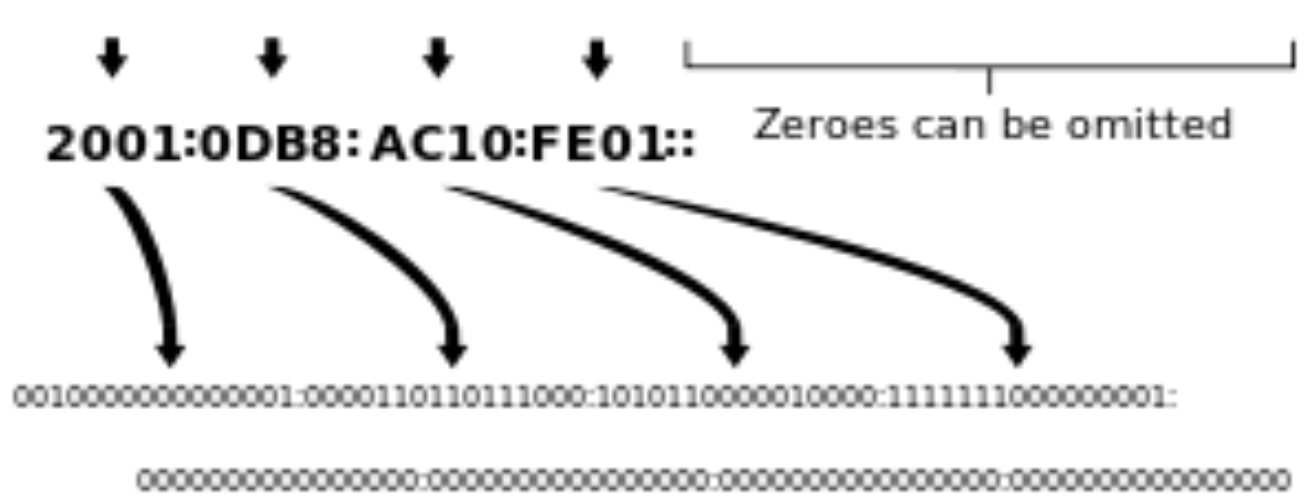

### Which item does not belong in this list?

- A. Ethernet
- B. ftp
- C. http
- D. html
- E. X.25

Relating the "logical" with the "physical"

# Domain Name System

**Lawrence Snyder** *University of Washington, Seattle*

# Recall 2 Ways To Name Computers

- Logical: Humans use domain names – riverdance.soe.ucsc.edu
- **Physical**: Computers use number-quads  $-128.114.48.104$
- This is different than the phone system:  $-$  The people use numbers: 1 800 555 1212  $-$  The equipment uses the same numbers
- A key property of computers: they can separate the logical form (preferred by people) from the physical form they must use

# Today ...

- Today, we explain how the logical/physical separation is implemented for domain names
- But, this is also a chance to illustrate the structure of LARGE systems
	- $-$  Study the basic components
	- $-$  Study design ideas that make the system work well
	- $-$  This matters to you because you'll probably have "big ideas" about using computers

# What's the Problem?

- The Internet is completely decentralized
	- No one is in charge ICANN **Internet Corporation for Assigned Names and Numbers**
	- A few companies get permission to give users or organizations IP-addresses - not much logic to it
	- When a person or organization gets an IPaddress, it picks a domain name - few rules
- Once connected to I' net, users start using domain name ... but when someone refers to it, how does their computer get its number?

### Recall mail to "friend@cise.ufl.edu"

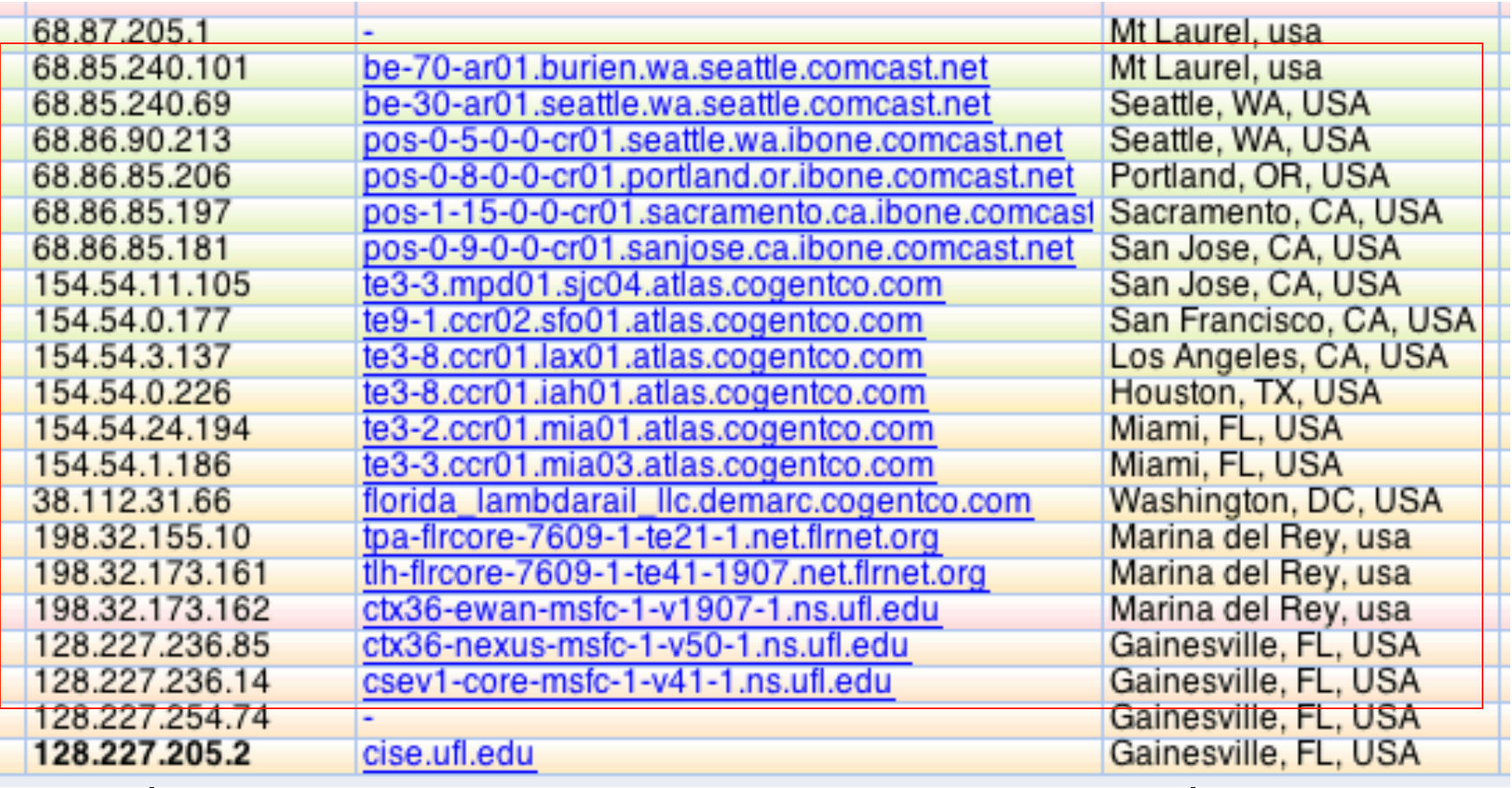

### But, how do we get 128.227.205.2?

• When we send mail to a friend at the U of FL, we type friend@cise.ufl.edu and the computer that sends mail for us on campus needs to find out this fact:

### $cise.$ ufl.edu ==  $128.227.205.2$

• We said it asks the Domain Name System, or DNS ... so what happens

# **But Wait!**

- How does it know the address of the DNS?
- You (or someone or something who set up your computer) told it when connecting it to the network ... look in net control panel

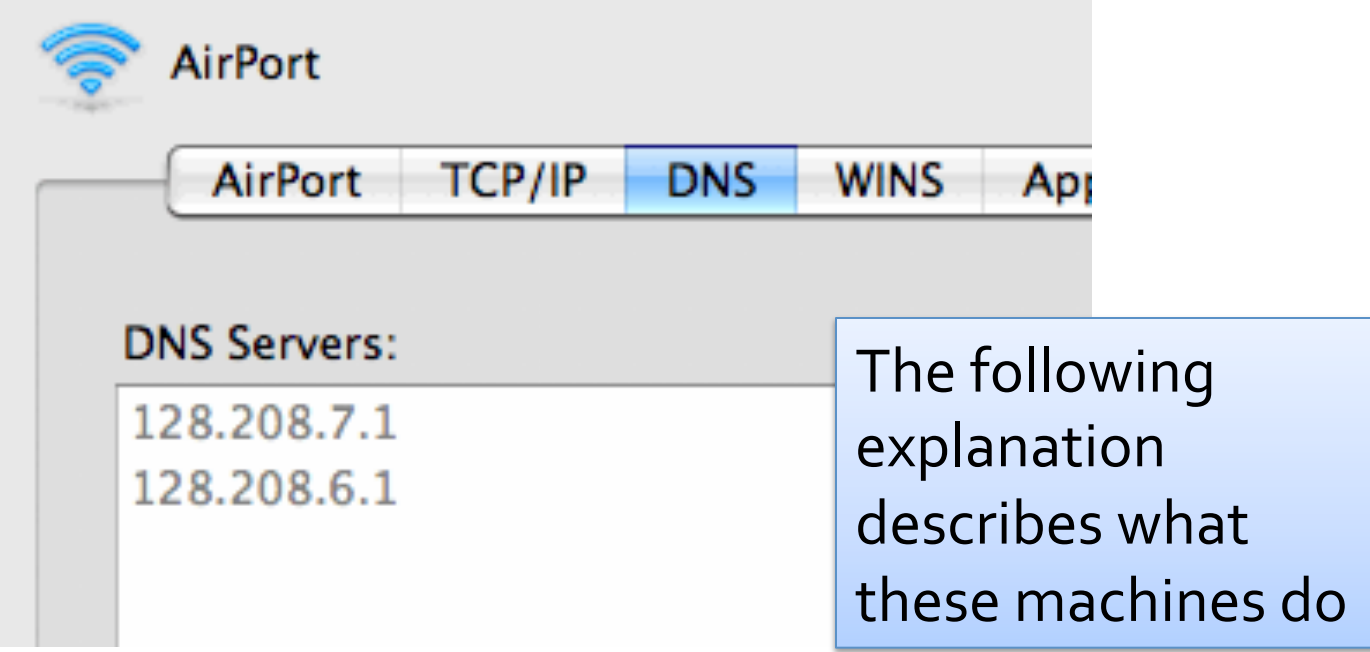

# First Step

- The DNS server answers the question "what number is cise.ufl.edu?" by this method
- First Step: Look it up in the "address book"
	- $-$  The DNS server does that
	- $-$  It keeps its own address book, a list of all of the domain names like cise.ufl.edu that it has been asked about and found
	- $-$  We say it *caches* the addresses it's found
		- *caching* keeping a copy around in case need it again
	- $-$  It checks the cache first
### If It Has Never Been Asked ...

- The address will not be in the cache if this is the first request
- Second Step: The DNS server begins a process of finding the address on behalf of your computer ...

That process uses 2 Facts of I' net

# The DNS Design: Fact 1

• Every domain has an authoritative name server, which I'll call autho

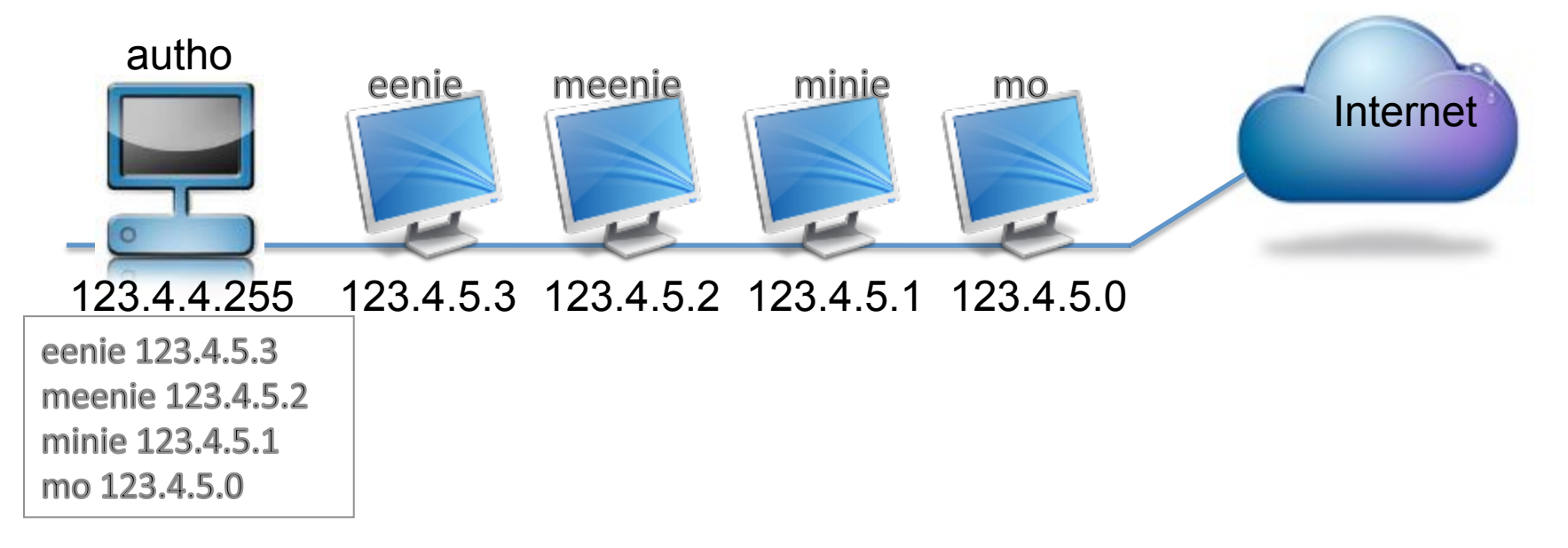

• Two Cases: Autho knows the number of every computer in its domain

# The DNS Design: Fact 1 (Continued)

• OR Autho knows the number of every autho computer in its domain

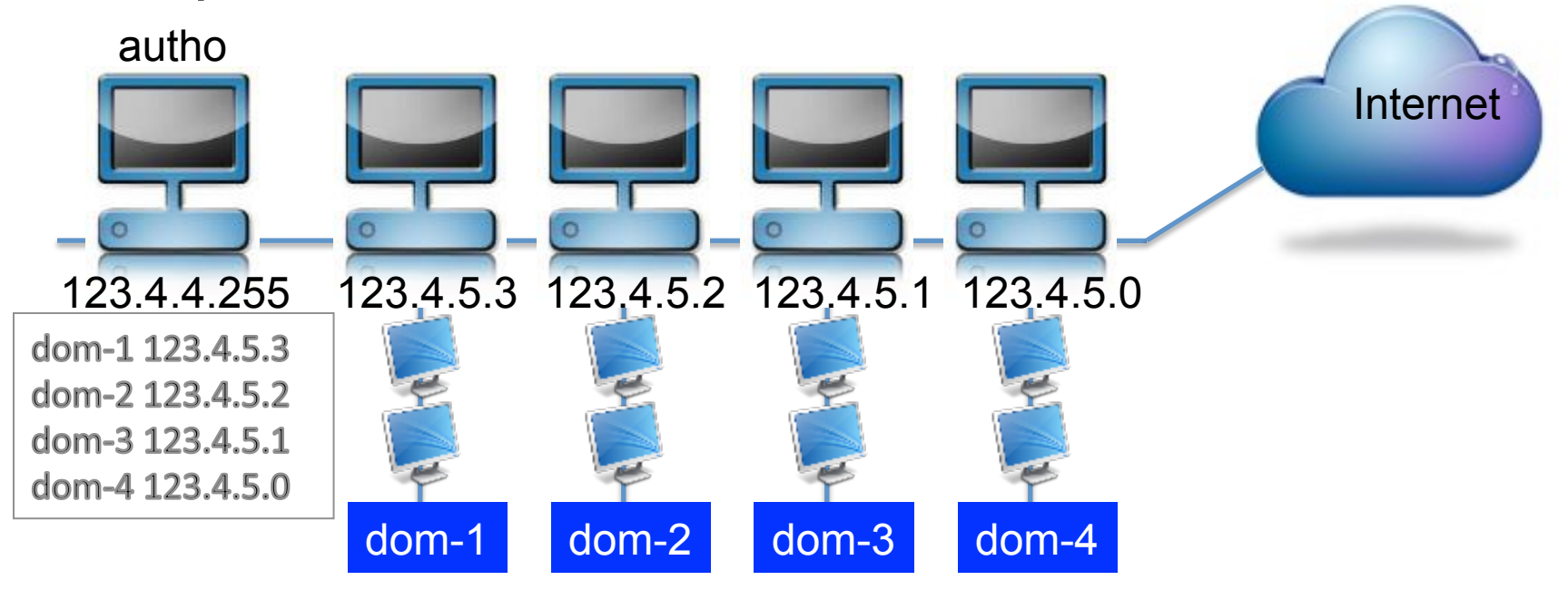

# The DNS Design: Fact 2

• There are 13 Internet "root name servers" scattered around the world ... all the same

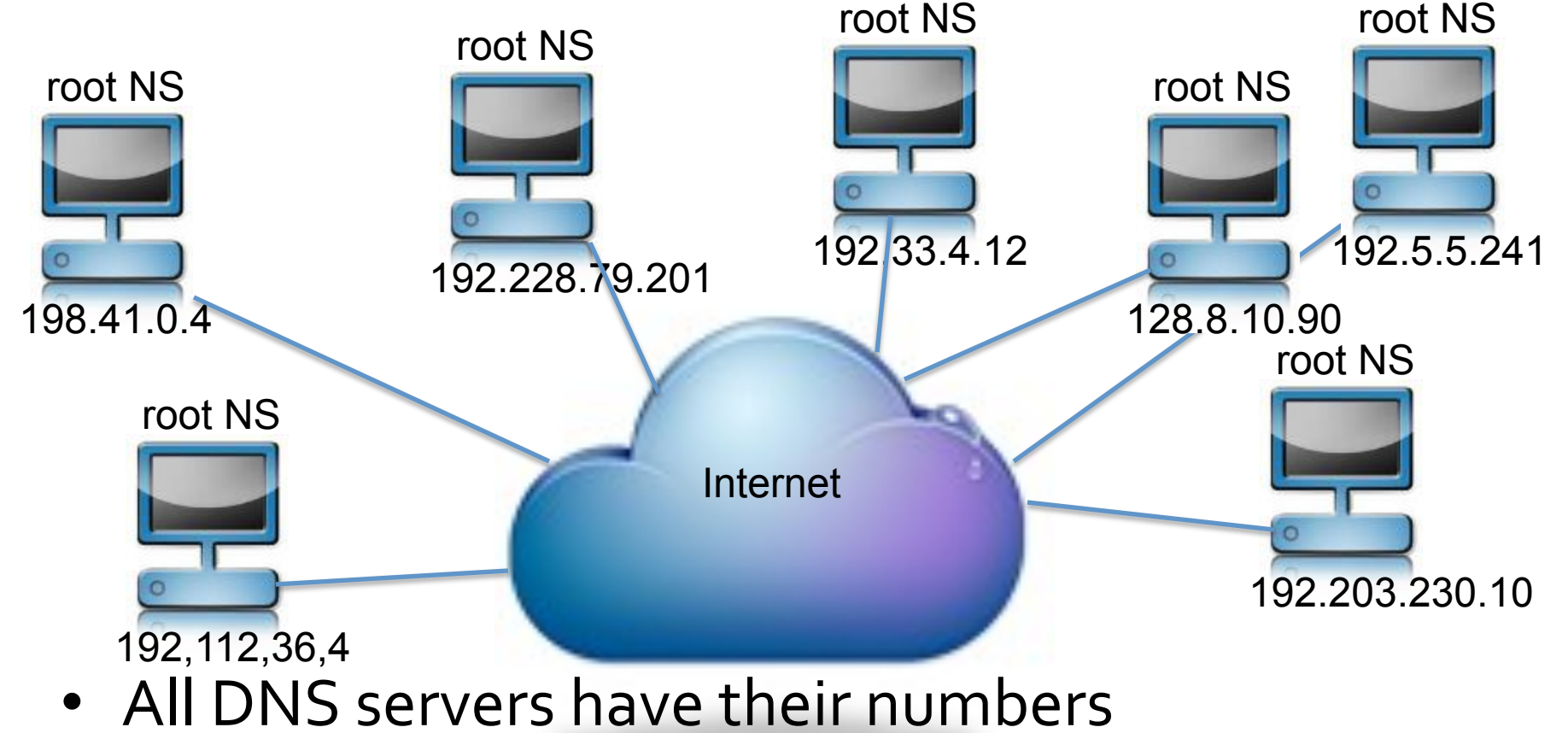

## Suppose A Domain Adds Computer

- When a domain, say .ufl, adds a new computer it gets a name and an IP-address
- They add its name and number to the list in ufl autho's memory and it's up and running, "known to the world"

• This is a completely decentralized solution  $$ no one needs to be in charge except to make sure that the domain autho is up & correct

### Properties ...

- Fault tolerant: when a hurricane takes out Miami's power, only the domains without power are affected ...
- Robust: when a fire burns down the building of a .root name server, 12 others can carry the load
- Enormous capacity: most lookups are independent and do not collide (b/c higher level domain authos are cached), but more capacity is possible by replicating authos

### HTML, CSS, JavaScript

### Encoding Information: There's more!

- Bits and bytes encode the information, but that's not all
- Tags encode format and some structure in word processors
- Tags encode format and some structure in HTML
- Tags are one form of metadata
- *Meta-data* is information about information

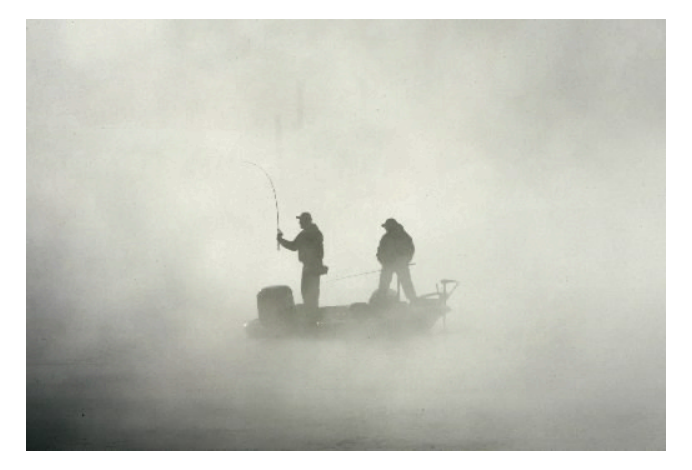

Windows Codepage 1251

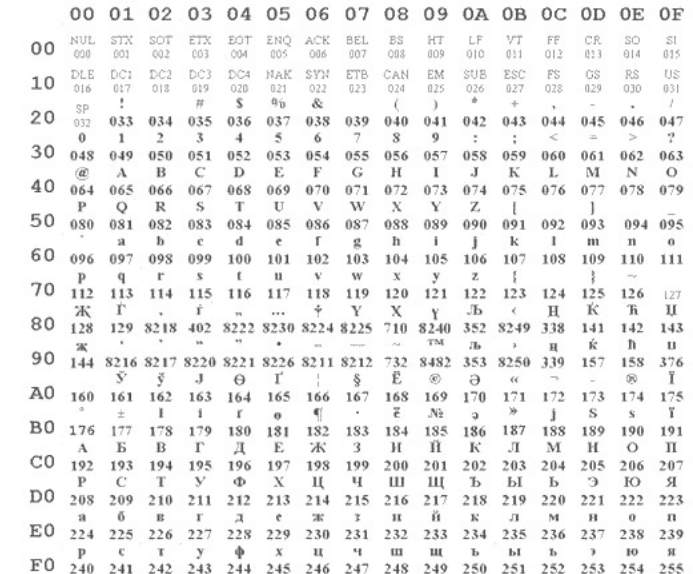

### HTML and the Web

- The Web uses http:// protocol
- Its asking for a Web page, which usually means a page expressed in hyper-text markup language, or **HTML** 
	- $-$  *Hyper-text* refers to text containing LINKS that allow you to leave the linear stream of text, see something else, and return to the place you left
	- $-$  *Markup language* is a notation to describe how a published document is supposed to look: what kinds of fonts, text color, headings, images, etc.

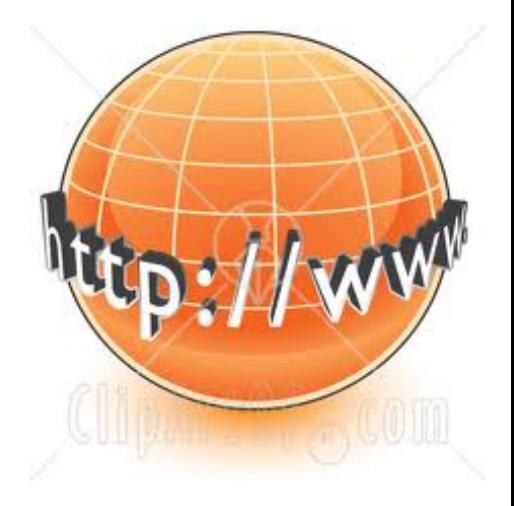

### Basics of HTML #1

- Rule 1: Content is given directly; anything that is not content is given inside of tags
- Rule 2: Tags made of < and > and used this way: Attribute&Value  $\zeta$  ctyle="color:red">This is paragraph  $\zeta$ /n>

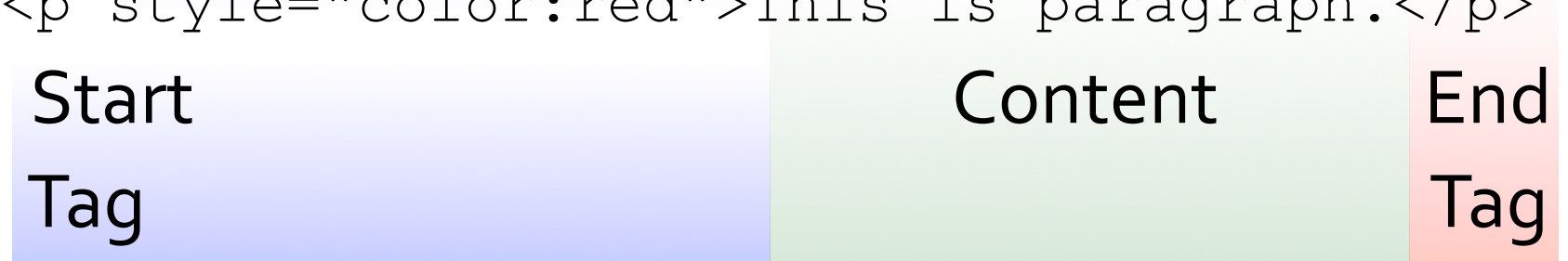

It produces: This is paragraph.

• Rule 3: Tags must be paired or "self terminated"

### Basics of HTML #2

• Rule 4: An HTML file has this structure:  $<$ html $>$ 

 <head><title>Name of Page</title></head> <body>

Actual HTML page description goes here

</body>

 $\langle$ /html $\rangle$ 

- Rule 5: Tags must be properly nested
- Rule 6: White space is mostly ignored
- Rule 7: Attributes (style="color:red") preceded by space, name not quoted, value quoted

### Basics of HTML #3

- To put in an image (.gif, .jpg, .png), use 1 tag <img src="cooking-ewan-isabel.jpg" alt="Kids Cooking"/> Tag Image Source Alt Description End
- To put in a link, use 2 tags

<a href="http://users.soe.ucsc.edu/~charlie">Charlie's page</a>

Hyper-text reference – the link Anchor

End 

- More on HTML (including good tutorials) at
- http://www.w3schools.com/html/default.asp

# Which does not apply to HTML?

- A. It is the language used for the web browser and the web server to communicate over the Internet.
- B. It is the language used to express how a document should be displayed.
- C. It is a language that allows for "documents" to be created that are not linear. (A book with chapters is linear – you normally read from start to end in order.)
- D. All of A-C apply to HTML.

### $CSS - separating style from$ content

# Content vs Style

- <h1>This is a heading</h1>
- <em>emphasize this</em>
- **<b>Make this bold face</b>**
- $\leq$  style="color:red">This is paragraph is red. $<$ /p $>$

#### **CSS Syntax**

A CSS rule has two main parts: a selector, and one or more declarations:

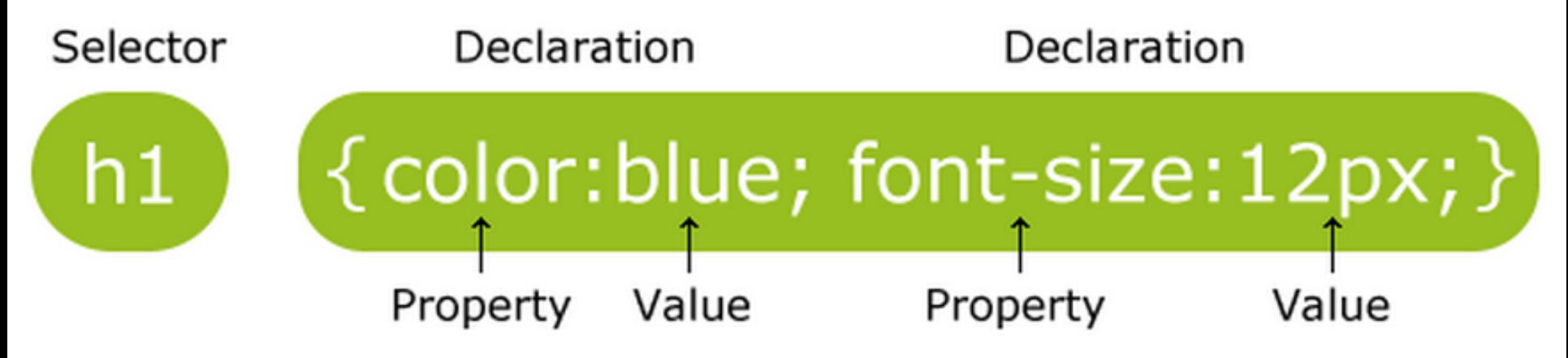

The selector is normally the HTML element you want to style.

Each declaration consists of a property and a value.

The property is the style attribute you want to change. Each property has a value.

From http://www.w3schools.com/css/css\_syntax.asp

# Adding CSS to your html file

<!DOCTYPE html>

<html><head>

#### **<style>**

p {color:red;text-align:center;} body {background-image:url("images/ ComputerSlug.gif");}

### **</style>**

</head>

<body>

<p>Hello World!</p>

<p>This paragraph is styled with CSS.</p> </body></html>

# Using an external CSS

- <!DOCTYPE html>
- <html><head>
- **<link rel="stylesheet" type="text/css" href="mystyle.css">**
- </head>
- <body>
- <p>Hello World!</p>
- <p>This paragraph is styled with CSS.</p>
- </body></html>

# mystyle.css

p {color:red;text-align:center;} body {background-image:url("images/ ComputerSlug.gif");}

# Using inline style annotations

- <!DOCTYPE html>
- <html><head>
- </head>
- <body>
- <p>Hello World!</p>
- <p **style="color:red;text-align:center;"**>This paragraph is styled with CSS.</p> </body></html>
- A. css allows you to separate the specific formatting information from the main body of the document.
- B. css allows you to change how a lot of html documents will be displayed by changing just a single file
- C. A & B
- D. neither A nor B

## JavaScript

# Puts code right in the web page

- Syntax similar to Java
- Has its own set of predefined functions you need to discover (like Processing's drawing functions).
- How do we put it in the web page?

```
<!DOCTYPE html> 
<html>
```

```
<head>
```

```
<script> 
function myFunction() { 
  document.getElementById("demo").innerHTML="Goodbye"; 
} 
</script> 
</head> 
<body> 
<h1>My Web Page</h1> 
<p id="demo">Hello!</p> 
<button type="button" onclick="myFunction()">Click Me!</button>
```
</body>

</html>

<!DOCTYPE html>

<html>

<body>

<h1>My Web Page</h1>

<p id="demo">Hello!</p>

<button type="button" onclick="myFunction()">Click Me!</button>

<p><strong>Note:</strong> myFunction is stored in an external file called "goodbye.js".</p>

**<script src="goodbye.js"></script>** 

</body>

</html>

# goodbye.js

- function myFunction()
- document.getElementById("demo").innerHTML="Go odbye!";
- }

 $\{$ 

```
<!DOCTYPE html><html><body>
```

```
<!-- From http://www.w3schools.com/js/tryit.asp?filename=tryjs_ifthenelse -->
```

```
p-Click the button to get a time-based greeting. p
```

```
<button onclick="myFunction()">Try it</button>
```

```
\epsilon id="demo">\epsilon/p>
```

```
<script>
```

```
function myFunction() {
```

```
var x ="";
```

```
 var time=new Date().getHours();
```

```
if (time\leq20) {
```

```
 x="Good day";
```

```
 } else {
```

```
 x="Good evening";
```

```
 }
```
}

```
 document.getElementById("demo").innerHTML=x;
```

```
</script>
```

```
</body></html>
```
More Bits and Bytes Huffman Coding

# Encoding Text: How is it done? ASCII, UTF, Huffman algorithm

#### 0100 0011 0100 0001 0101 0100

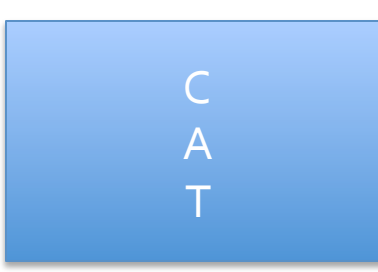

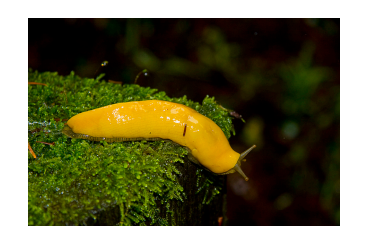

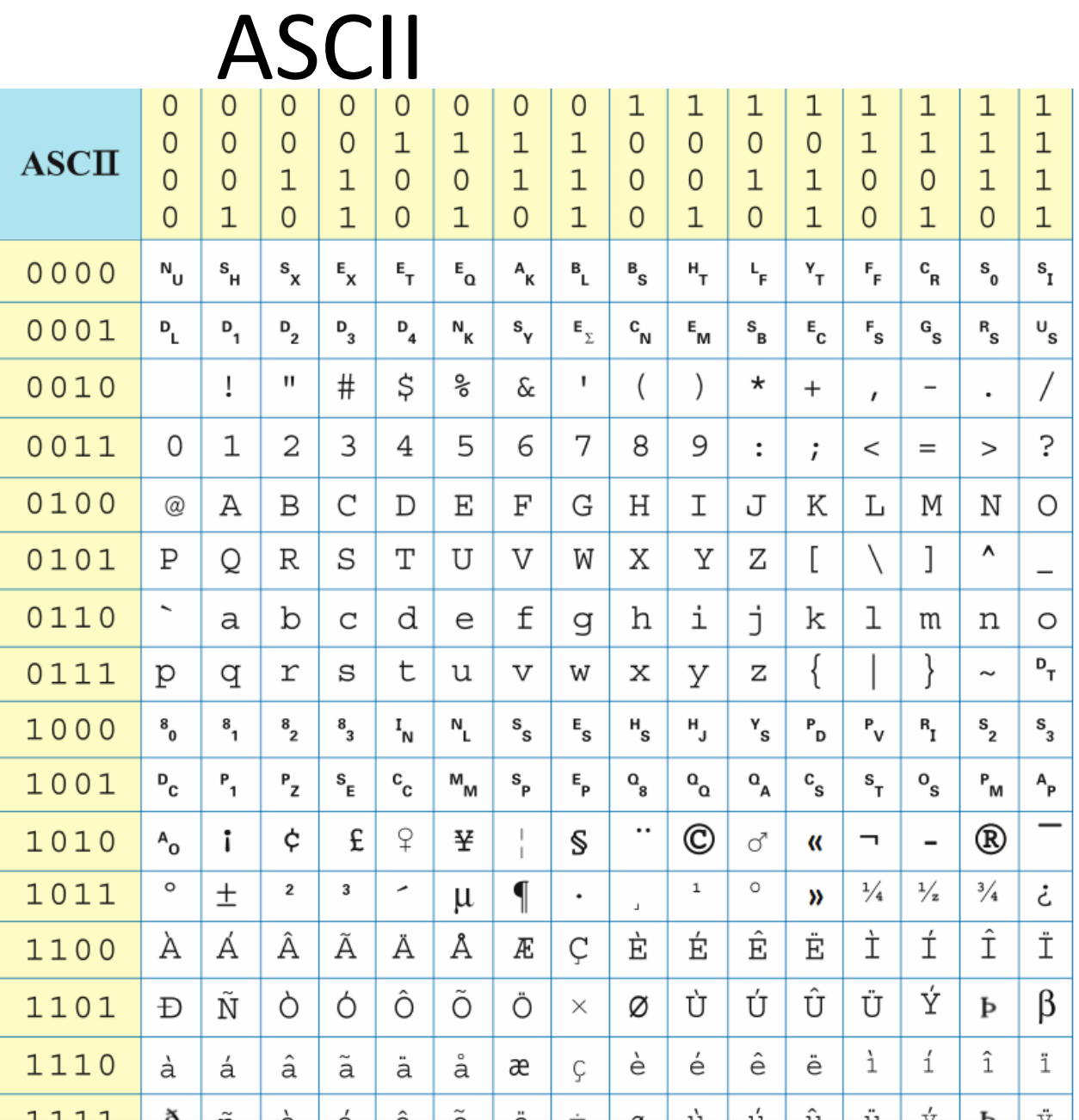

**0100 0111|0110 1111|0010 0000| 0101 0011|0110 1100|0111 0101|0110 0111|0111 0011|**

© 2010 Lawrence Snyder, CSE

### UTF-8: All the alphabets in the world

- Uniform Transformation Format: a variablewidth encoding that can represent every character in the Unicode Character set
- 1,112,064 of them!!!
- http://en.wikipedia.org/wiki/UTF-8
- UTF-8 is the dominant character encoding for the World-Wide Web, accounting for more than half of all Web pages.
- The Internet Engineering Task Force (IETF) requires all Internet protocols to identify the encoding used for character data
- The supported character encodings must include UTF-8.

لماذا لا يتكلمون اللّغة العربية فحسب؟ Защо те просто не могат да говорят български? Per què no poden simplement parlar en català? 他們爲什麽不說中文 (台灣) ? 国到 Proč prostě nemluví česky? Hvorfor kan de ikke bare tale dansk? Warum sprechen sie nicht einfach Deutsch? Ma γιατί δεν μπορούν να μιλήσουν Ελληνικά; <sup>16</sup> Why can't they just speak English? ¿Por qué no pueden simplemente hablar en castellano? Miksi he eivät yksinkertaisesti puhu suomea? Pourquoi, tout simplement, ne parlent-ils pas français ? למה הם פשוט לא מדברים עברית? Miért nem beszélnek egyszerűen magyarul? Af hverju geta þeir ekki bara talað íslensku? Perché non possono semplicemente parlare italiano? なぜ、みんな日本語を話してくれないのか? 国 세계의 모든 사람들이 **한국어**를 이해한다면 얼마나 좋을까? ী Waarom spreken ze niet gewoon Nederlands? Hvorfor kan de ikke bare snakke norsk? Dlaczego oni po prostu nie mówią po **polsku**? Porque é que eles não falam em Português (do Brasil)? Oare ăstia de ce nu vorbesc româneste? Почему же они не говорят по-русски? Zašto jednostavno ne govore hrvatski? Pse nuk duan të flasin vetëm shqip? Varför pratar dom inte bara svenska? ทำไมเขาถึงไม่พูดภาษาไทย Neden Türkçe konuşamıyorlar?

UTF is a VARIABLE LENGTH ALPHABET CODING

- Remember ASCII can only represent 128 characters (7) bits)
- UTF encodes over one million
- Why would you want a variable length coding scheme?

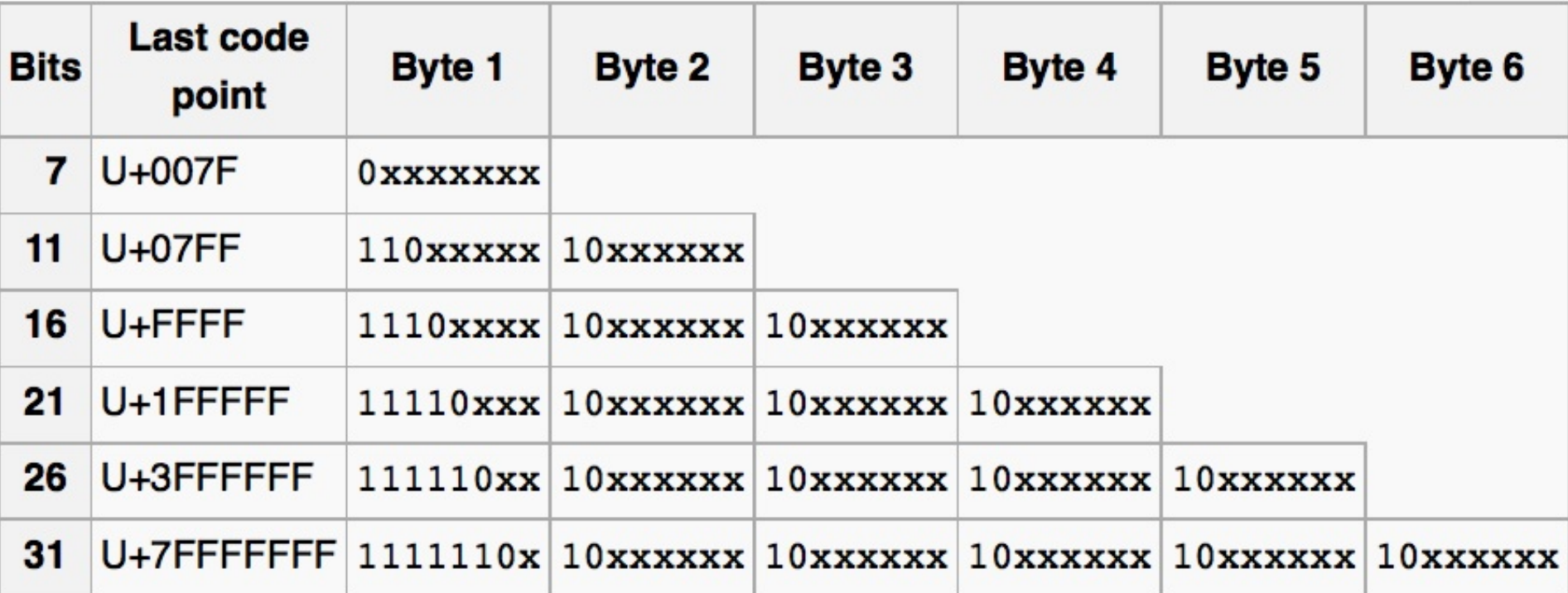

### UTF-8

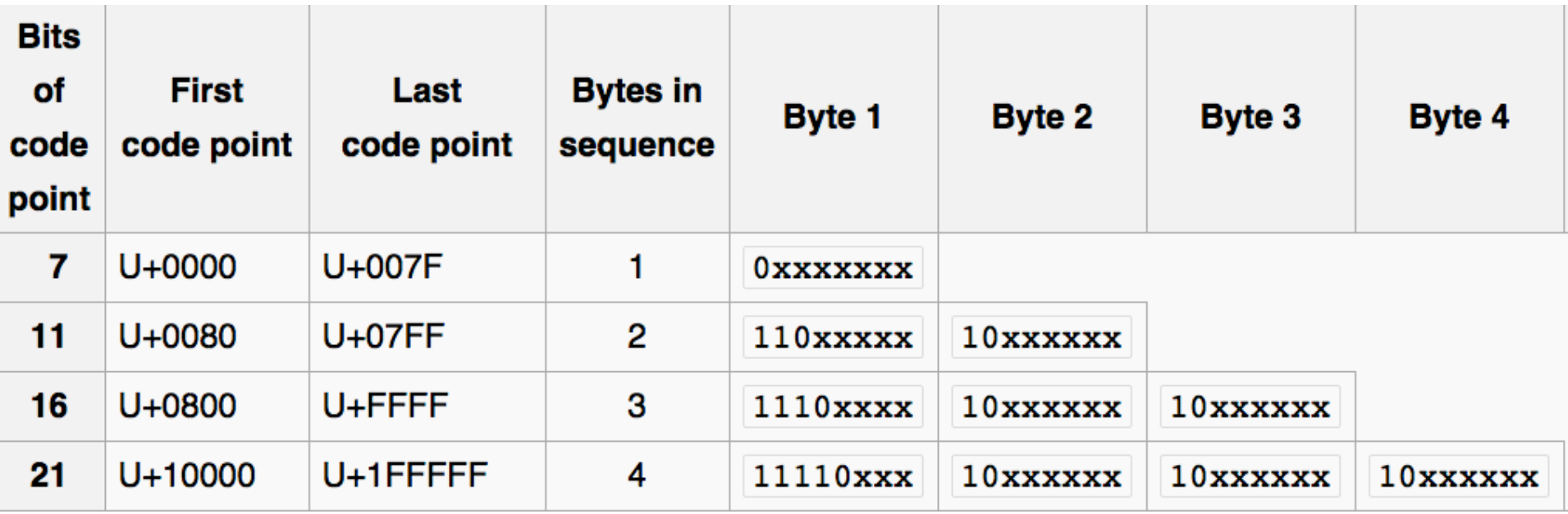

### UTF-8

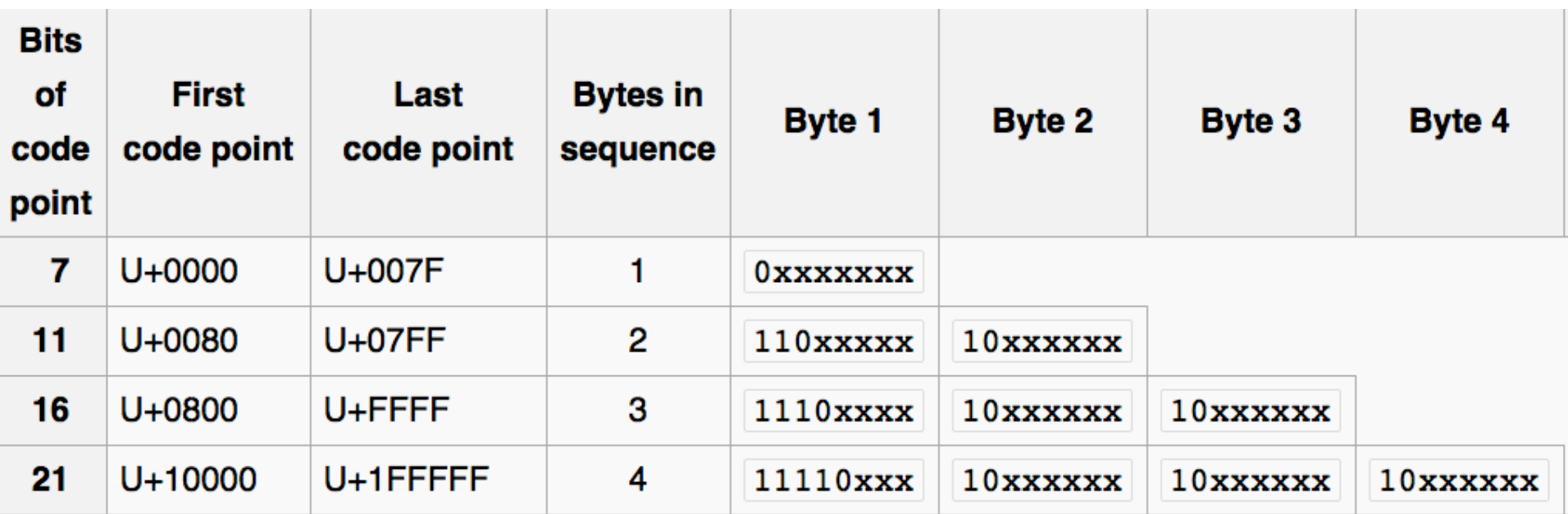

What is the first Unicode value represented by this sequence? 11101010 10000011 10000111 00111111 11000011 10000000 

- A. 0000000001101010
- B. 0000000011101010
- C. 0000001010000111
- D. 1010000011000111

### UTF-8

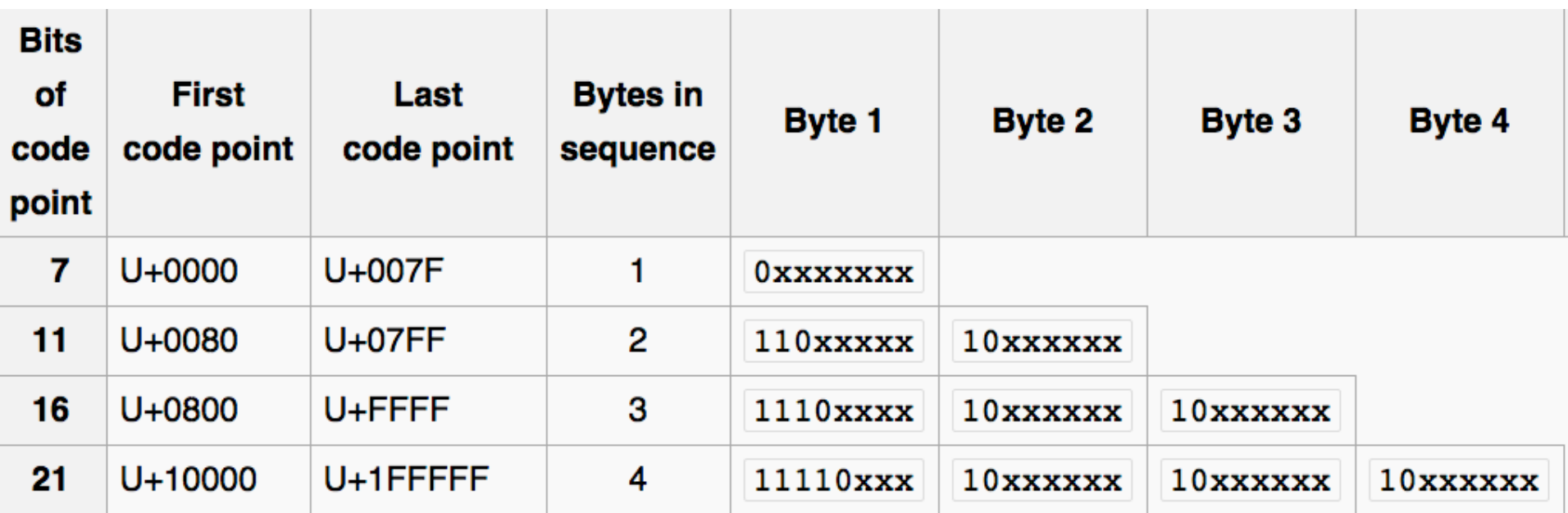

How many Unicode characters are represented by this sequence? 11101010 10000011 10000111 00111111 11000011 10000000 

> A. 1 B. 2 C. 3 D. 4 E. 5

# How many bits for all of Unicode?

There are 1,112,064 different Unicode characters. If a fixed bit format (like ascii with its 7 bits) where used, how many bits would you need for each character? (Hint:  $2^{10} = 1024$ )

- A. 10
- B. 17
- C. 21
- D. 32
- E. 40
# Coding can be used to do Compression

- What is CODING?
	- The conversion of one representation into another
- What is COMPRESSION?
	- Change the representation (digitization) in order to **reduce** size of data (number of bits needed to represent data)
- Benefits
	- **Example 23 Reduce storage** needed
		- Consider growth of digitized data.
	- **Reduce** transmission cost / latency / bandwidth
	- When you have a 56K dialup modem, every savings in BITS counts, **SPEED** 
		- Also consider telephone lines, texting

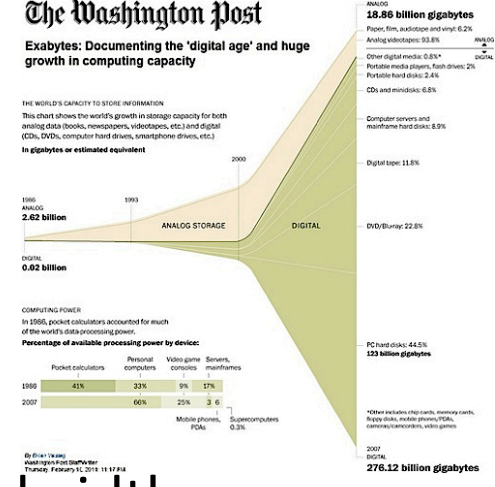

# Huffman Code Example

• "dog cat cat bird bird bird bird fish"

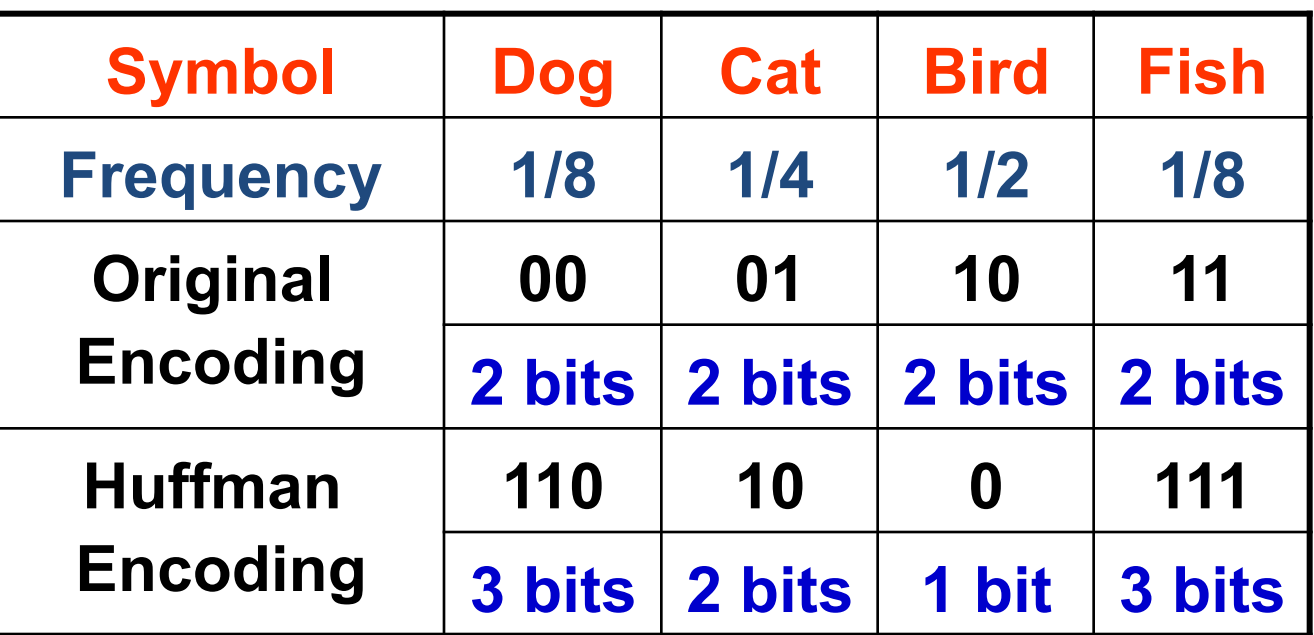

### • Expected size

– Original ⇒  $1/8 \times 2 + 1/4 \times 2 + 1/2 \times 2 + 1/8 \times 2 = 2$  bits / symbol

– Huffman ⇒  $1/8 \times 3 + 1/4 \times 2 + 1/2 \times 1 + 1/8 \times 3 = 1.75$  bits / symbol

# Huffman Code Example

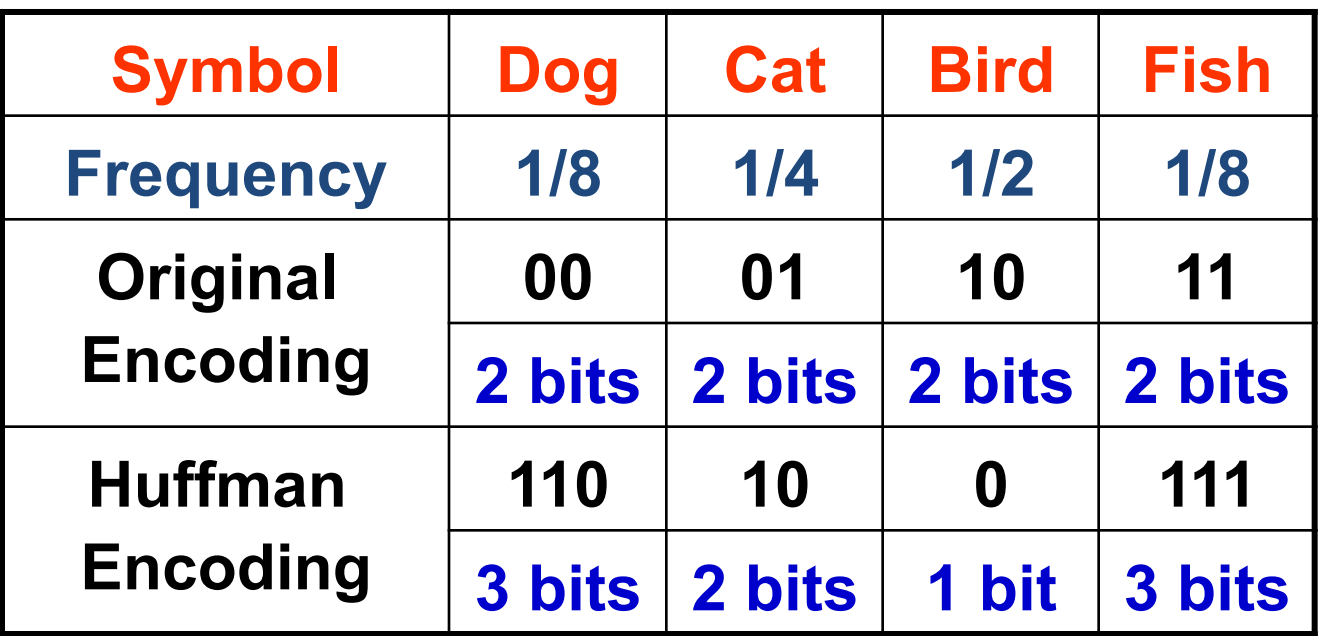

How many bits are saved using the above Huffman coding for the sequence Dog Cat Bird Bird Bird?

A. 0 B. 1 C. 2 D. 3 E. 4

## Huffman Code Algorithm: Data Structures

- Binary (Huffman) tree
	- Represents Huffman code
	- Edge  $\Rightarrow$  code (0 or 1)
	- Leaf  $\Rightarrow$  symbol
	- Path to leaf  $\Rightarrow$  encoding
	- Example
		- $\blacksquare$  A = "11", H = "10", C = "0"
		- § Good when ???
			- A, H less frequent than C in messages
- Want to efficiently build a binary tree

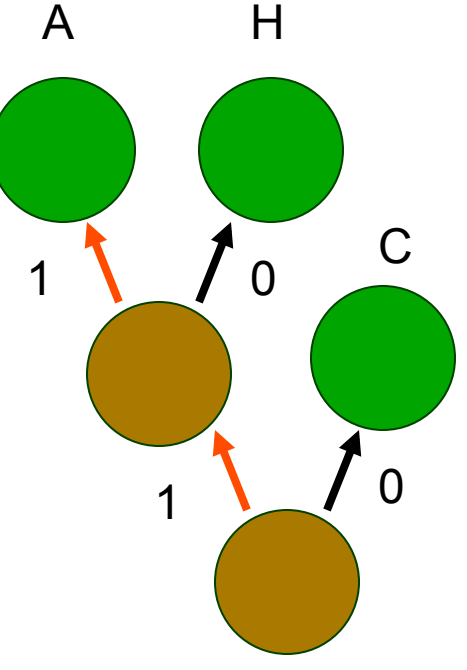

# Huffman Tree Construction 1 3 3 8 2 7 A C E H I

### Huffman Tree Step 2: can first re-order by frequency

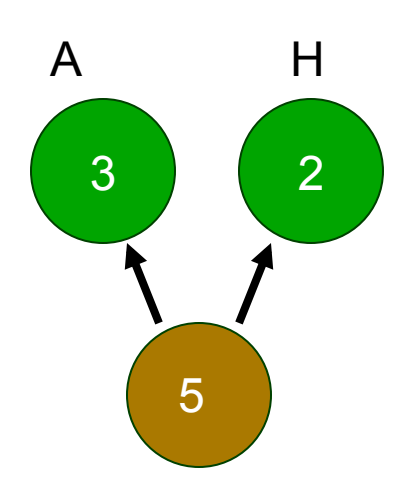

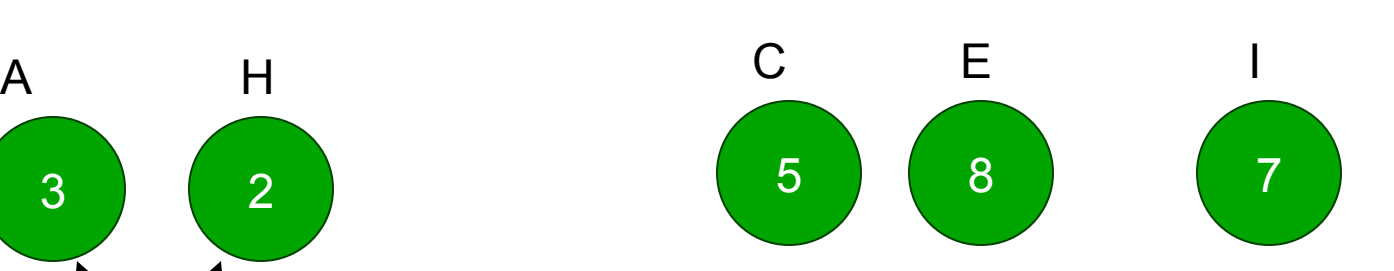

### Huffman Tree Construction 3

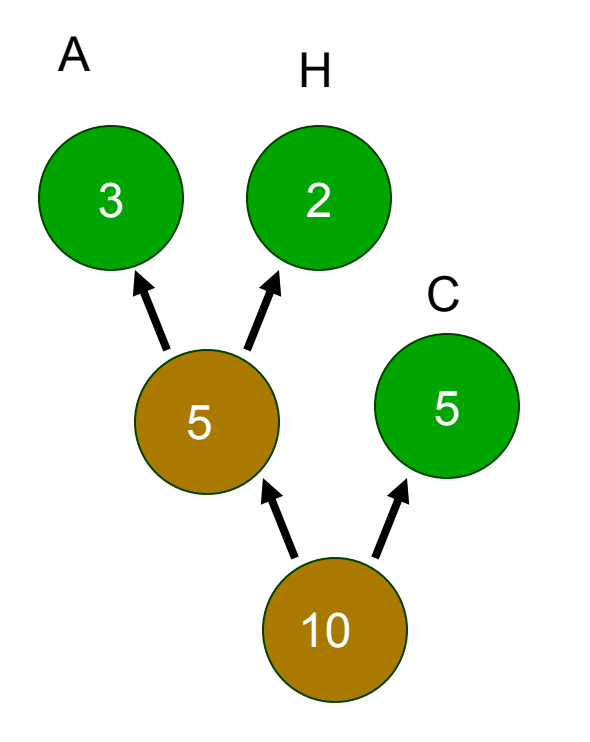

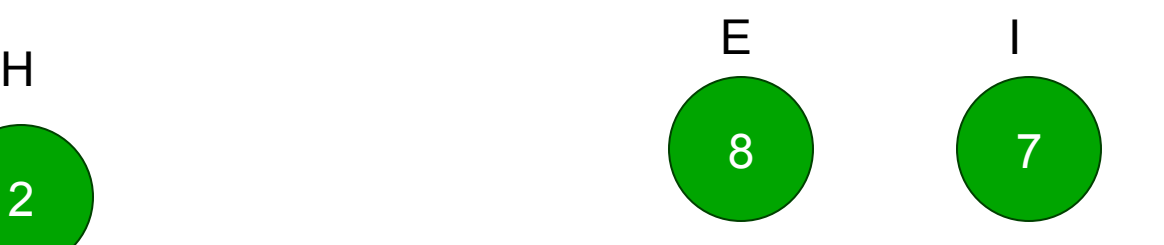

### Huffman Tree Construction 4

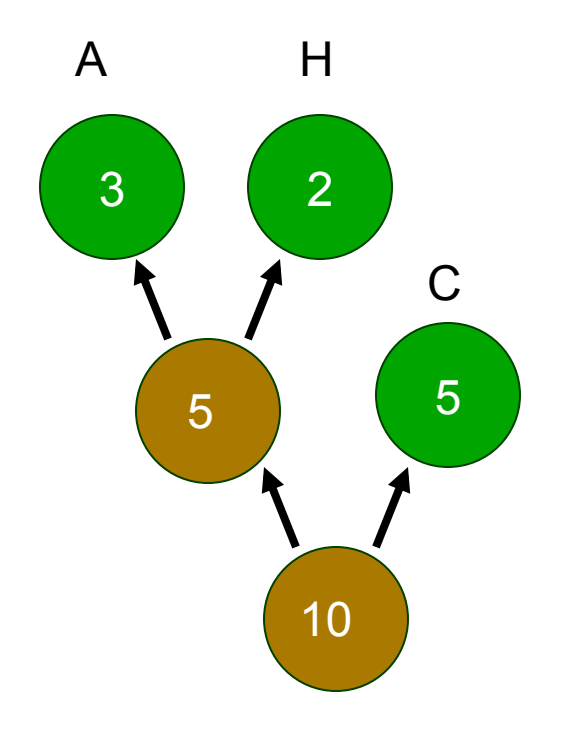

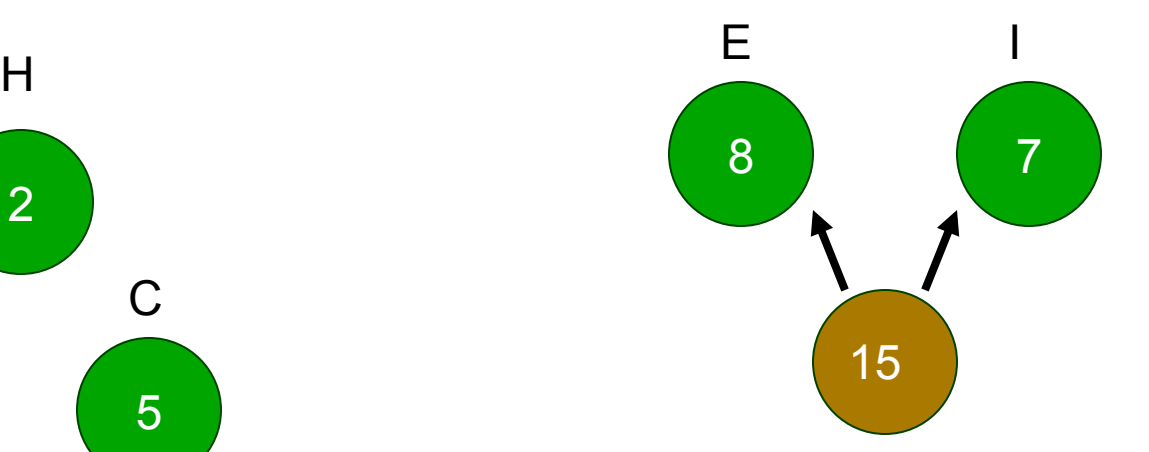

### Huffman Tree Construction 5

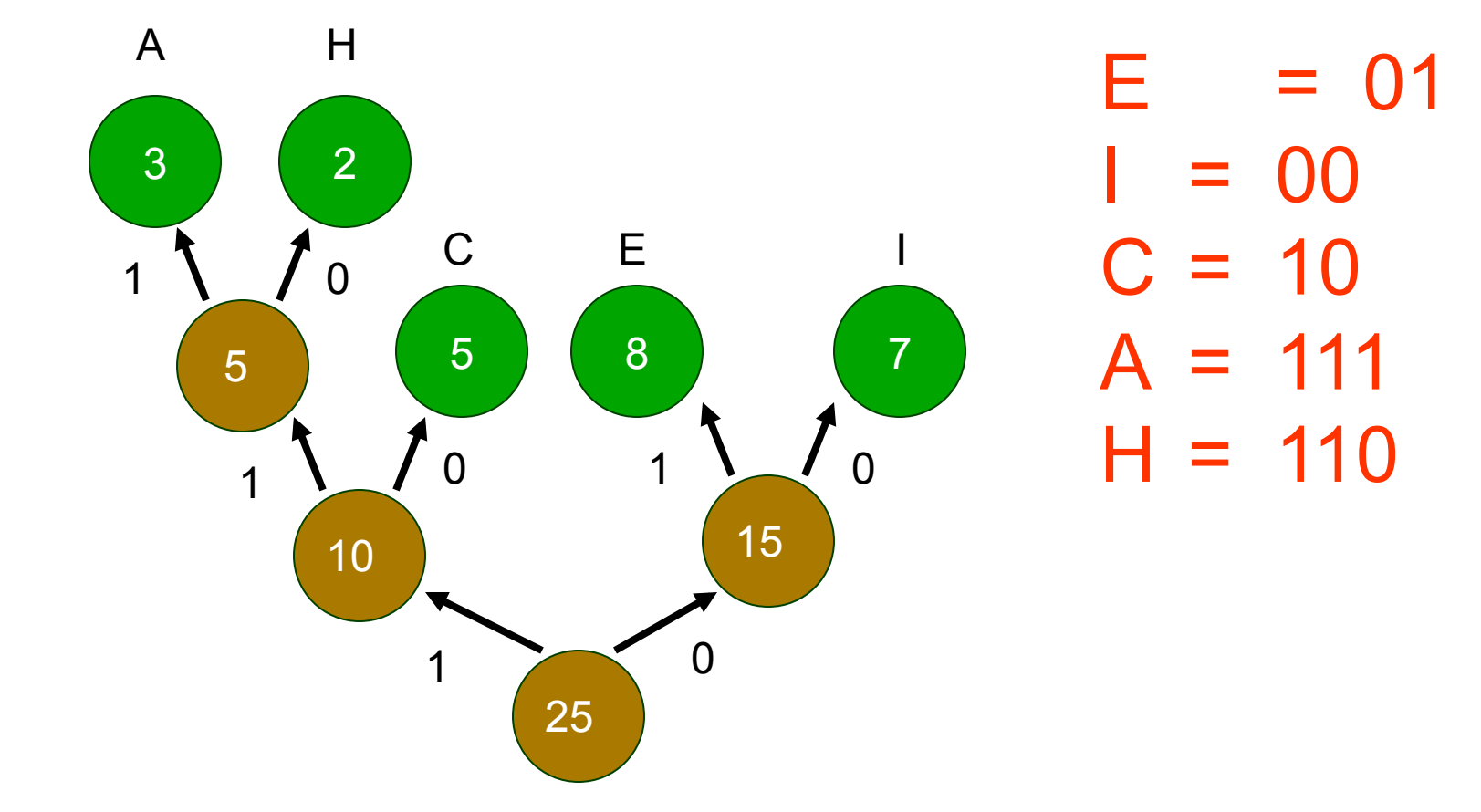

# Huffman Coding Example

• Huffman code

 $E = 01$  $I = 00$  $C = 10$  $A = 111$  $H = 110$ 

- Input – ACE
- Output  $-(111)(10)(01) = 1111001$

### Huffman Code Algorithm Overview

- Decoding
	- Read compressed file & binary tree
	- Use binary tree to decode file
		- Follow path from root to leaf

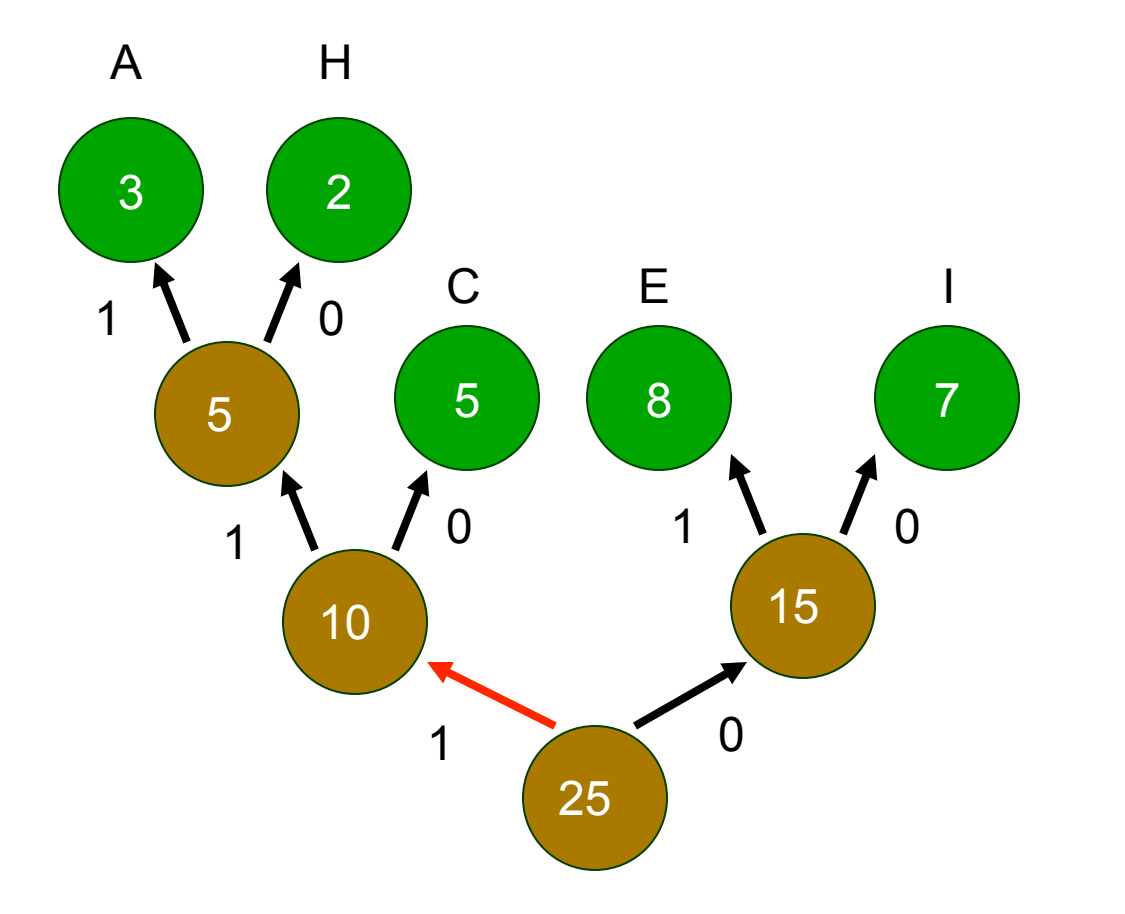

### 

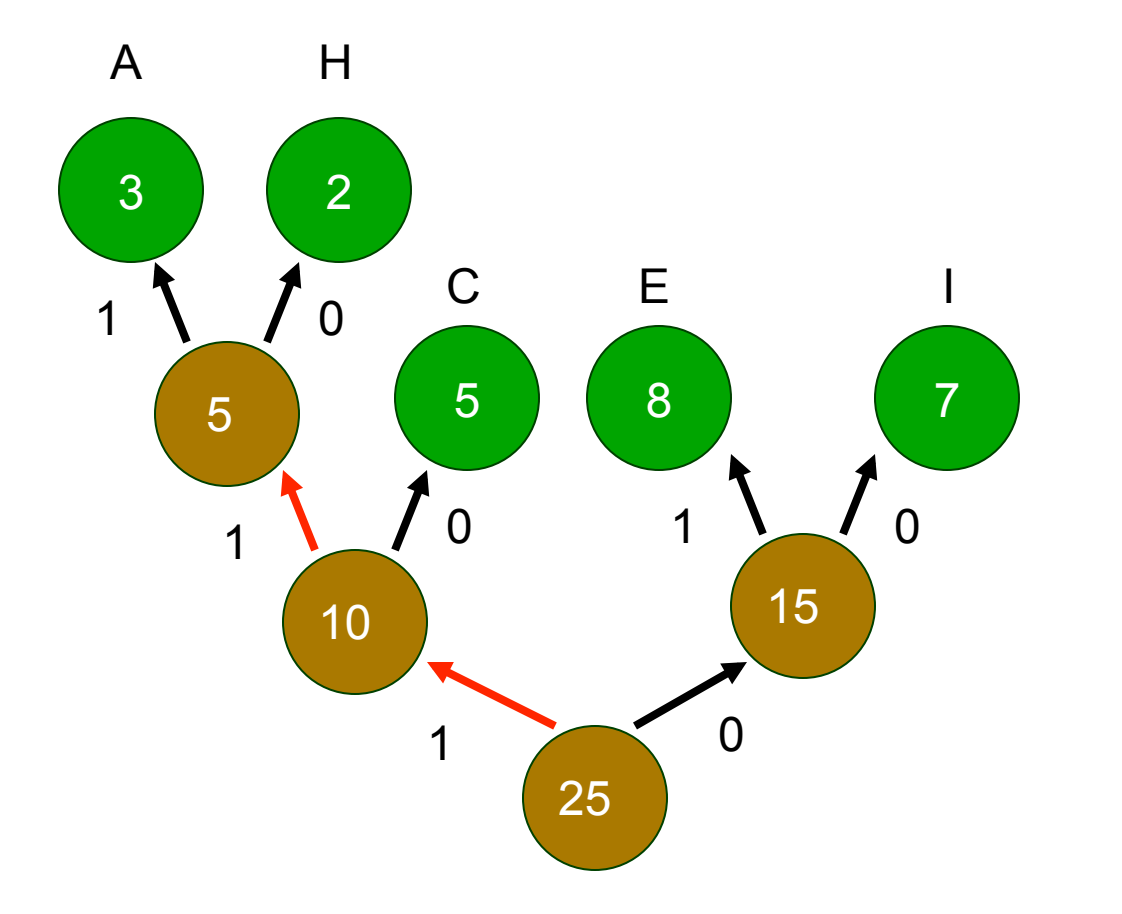

### 

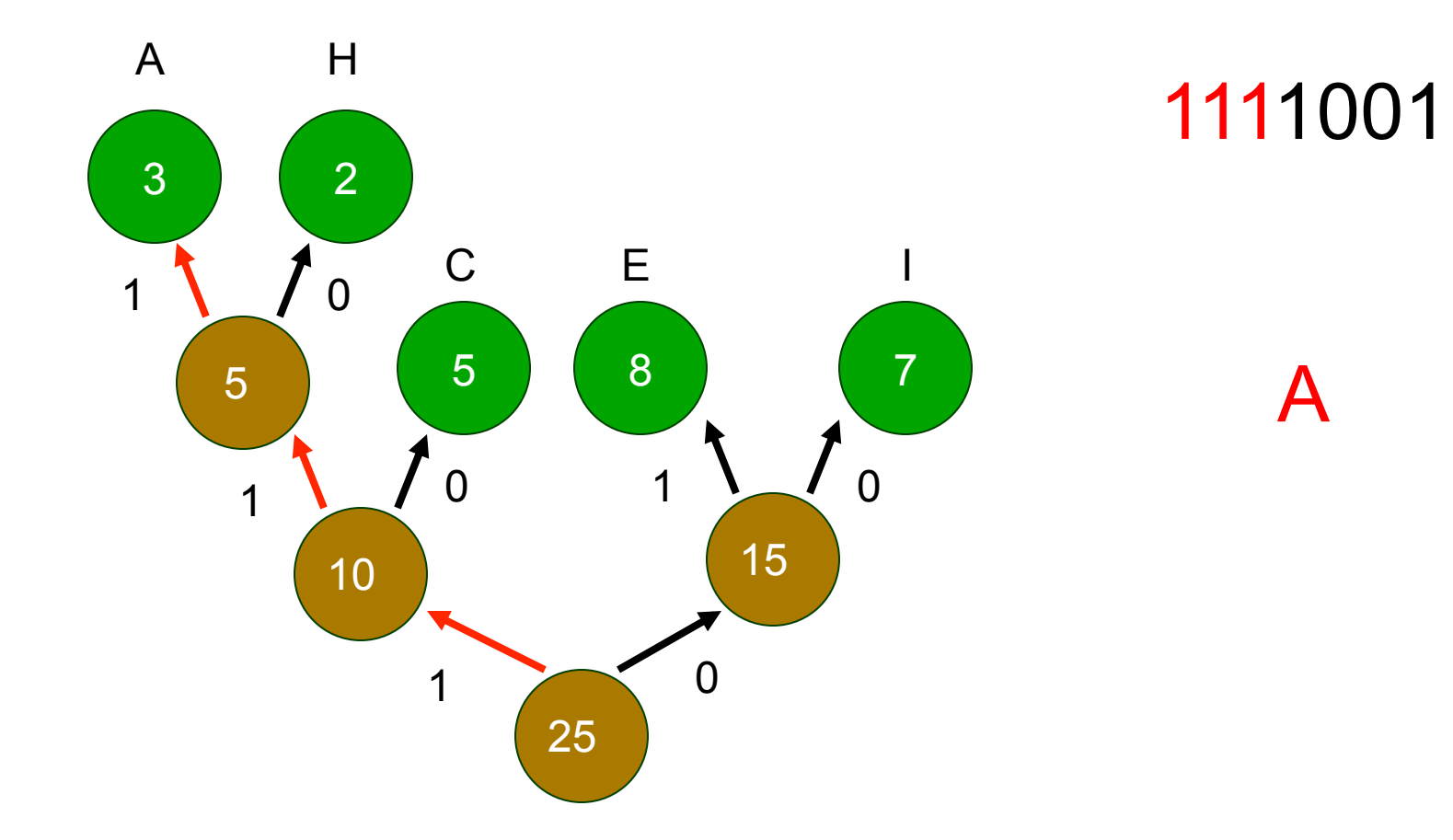

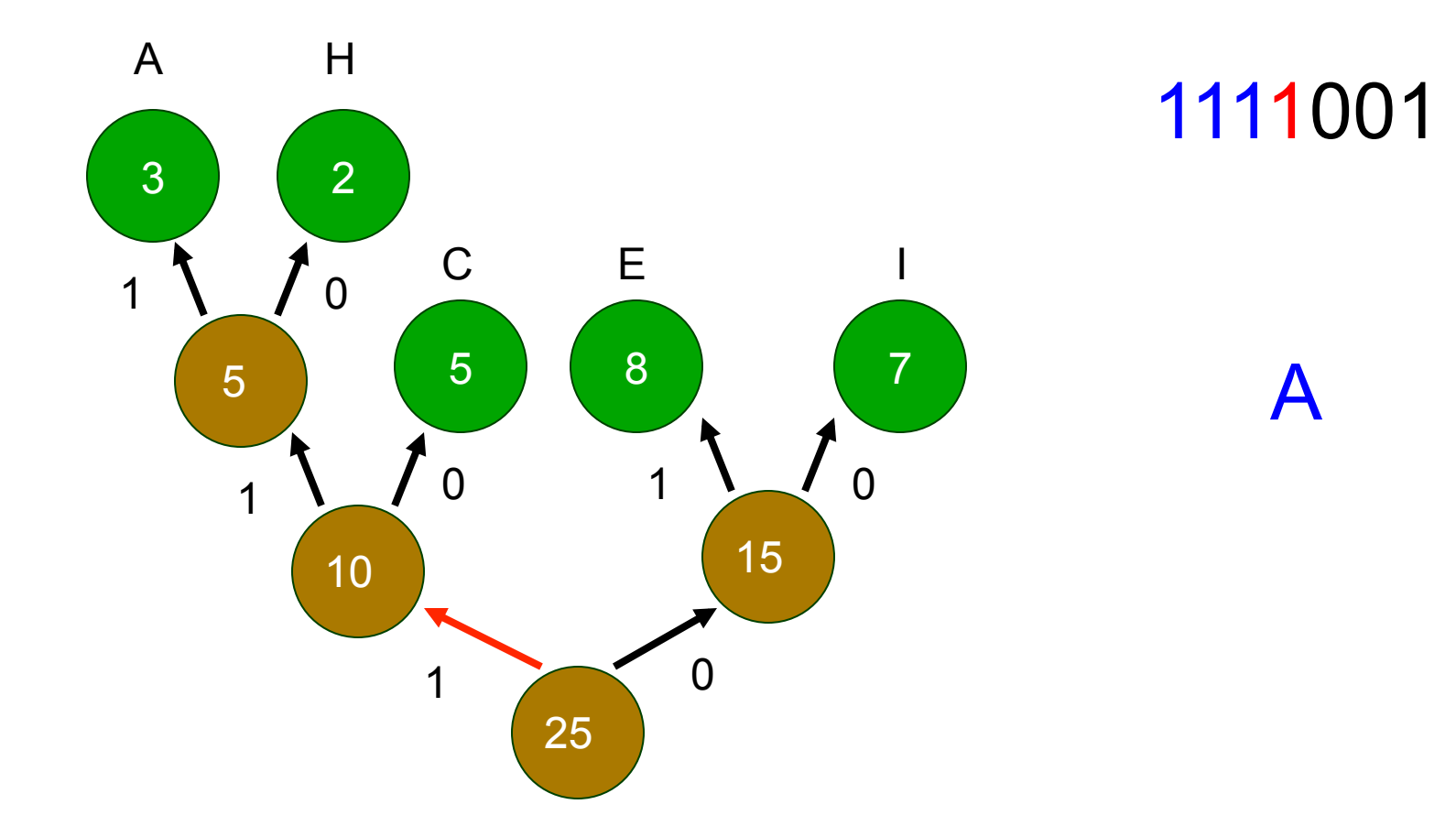

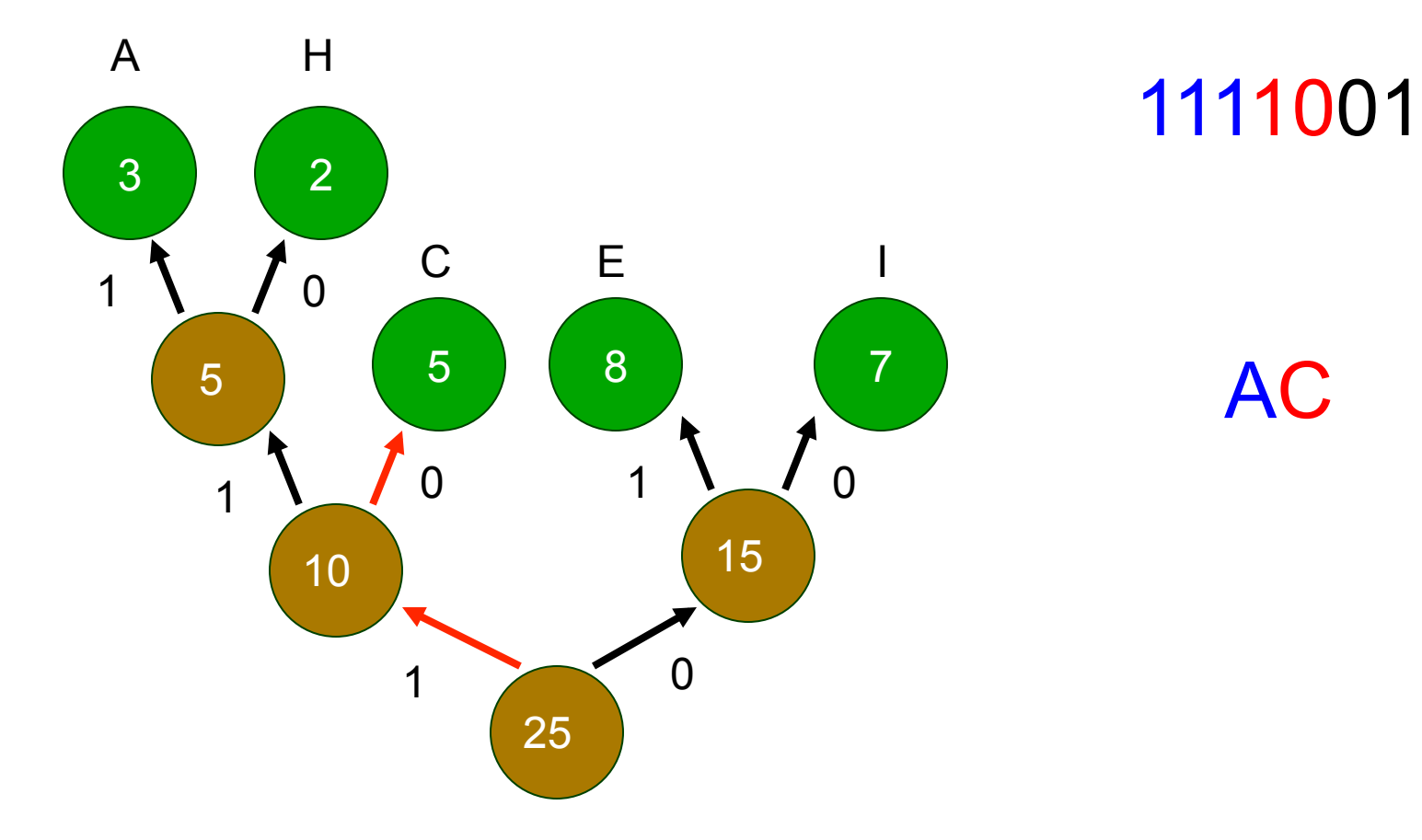

AC

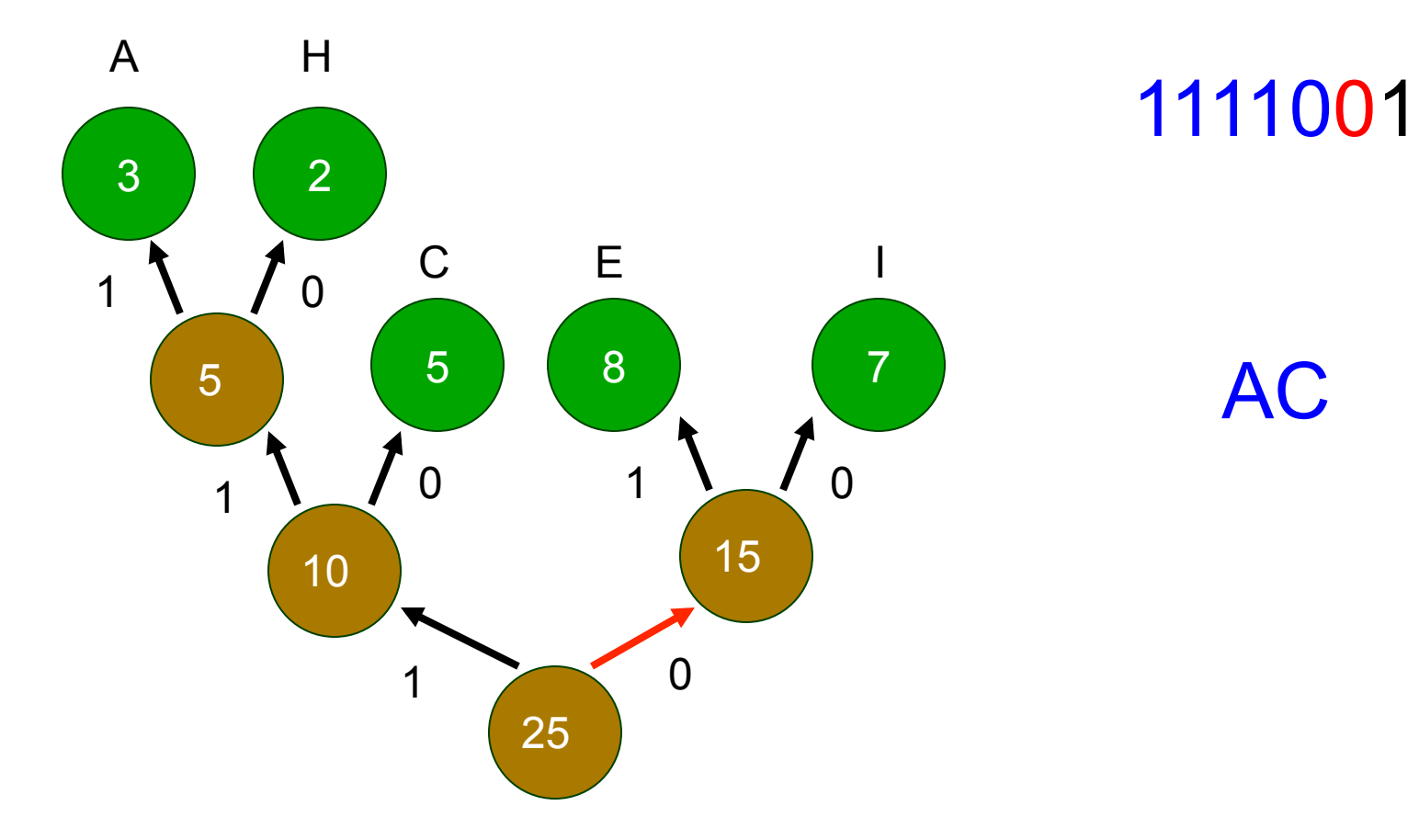

AC

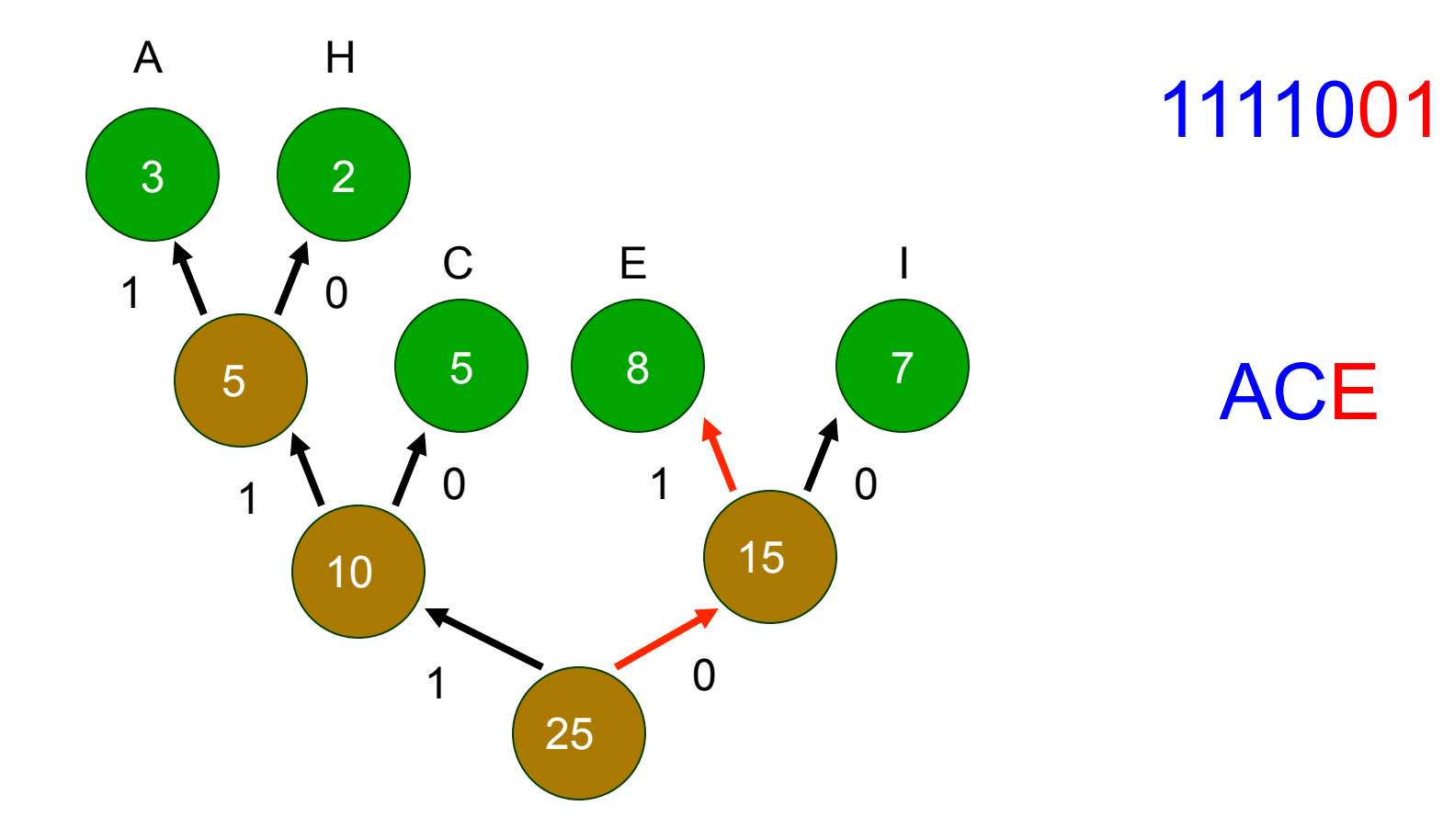

What can a computer be commanded to do?

# **Sorting Complexity**

*Based on slides from Lawrence Snyder University of Washington, Seattle*

# Searching

- Guess a number between 1 and 100. How many quesses do you need?
- Scatter a deck of cards on the floor. How many do you have to turn over to find the ace of spades?

# Sorting (exchange)

• Putting a sequence of items into alphabetical or numerical order wa se wh g c

walrus seal whale quil clam

Algorithm: compare to all following items, reorder if needed

• Other ways to sort

se wa wh g c g wa wh se c

- c wa wh se g
- c wa wh se g
- c se wh wa g
- c g wh wa se
- c g wa wh se
- c g se wh wa
- c g se wa wh

# Sorting (bubble)

• Putting a sequence of items into alphabetical or numerical order wa se wh g c

walrus seal whale gull clam

Algorithm: compare adjacent items, reorder if needed

Bubble sort has  $n^2$  Time

se wa wh g c se wa wh g c se wa g wh c se wa g c wh se wa g c wh se wa g c wh se g wa c wh se g c wa wh se g c wa wh g se c wa wh g c se wa wh g c se wa wh c g se wa wh

# How Long To Sort w/Exchange?

• The pattern is, for n items n-1 focus on first time n-2 focus on second item n-3 focus on third item

… 

1 on next to last n-1 rows in list, avg of each row is  $n/2$ , so  $(n-1) \times n/2$  $= (n^2 - n)/2$ 

• Time proportional to  $n^2$ 

wa se wh g c

- se wa wh g c
- g wa wh se c
- c wa wh se g
- c wa wh se g
- c se wh wa g
- c g wh wa se
- c g wa wh se
- c g se wh wa
- c g se wa wh

### There are Different Algorithms

• Is there a better way to do sorting?

- QUICKSORT
	- Fastest known sorting algorithm in practice
	- Average case: O(N log N) (we don't prove it)
	- Worst case:  $O(N^2)$ 
		- But, the worst case seldom happens.
	- A divide-and-conquer recursive algorithm
- Video of selection vs quicksort: http://youtu.be/ cVMKXKoGu\_Y

# Polynomial

- Other computations have running time
	- $-$  proportional to  $n^3$  matrix multiplication
	- $-$  proportional to  $n<sup>4</sup>$
	- …
- All of them are lumped together as "*polynomial* time computations"
	- $-$  Considered to be realistic ... a person can wait
	- $-$  Polynomial, but not linear ... get a computer person to help develop your solution

Which expression grows slowest as N gets bigger?

- A. Time proportional to  $N^2$
- B. Time proportional to  $N^*log(N)$

# To Infinity And Beyond

There are more complex computations ...

- Suppose you want to visit 28 cities in the US (for a rock concert?) and you want to minimize how much you pay for airplane tickets
- You could select an ordering of cities (SEA  $\rightarrow$  PDX  $\rightarrow$  $SFO \rightarrow LAX ...$ ) and compute the ticket price.
- Then pick another ordering (SEA  $\rightarrow$  SFO  $\rightarrow$  LAX  $\rightarrow$ PDX ...), compute this ticket price and compare to the previous one

Always keep the cheapest itinerary

This seems very dumb ... isn't their a better way?

# Traveling Salesman Problem

- Actually, no one knows a way to solve this problem significantly faster than checking all routes and picking the cheapest ...
- Not polynomial time ... guessing, No Poly sol'n
- This is an NP-Complete problem
	- $-$  Many many related problems ... the best solution is " generate and check"
		- Best way to pack a container ship
		- Most efficient scheduling for high school students' classes
		- Least fuel to deliver UPS packages in Washington
		- Fewest public alert broadcast stations for US

## **Astonishing Fact**

- Although there are thousands of NP-Hard Problems, meaning they' re basically " generate and check" ...
	- NP-Complete computations (like traveling salesman) have the property that if any one of them can be done fast (n<sup>x</sup>-time, say) then EVERYONE of the related problems can be too!
	- $\blacksquare$  Is Traveling Salesman solvable in  $n^x$  time is one of the great open questions in computer science

#### Be Famous ... Answer This Question

# Finding an item in an unsorted list

What is the time complexity of finding an item in an unsorted list?

- A. Less than linear ( $log(n)$  or constant)
- B. Linear
- C. Polynomial but more time than linear
- D. NP (exponential like  $2<sup>n</sup>$ )

# There's Stuff A Computer Can't Do

- Some problems are too big combinatorial explosion – like checking each chess game to see if there is a quaranteed win for White
	- $-$  Too many items to check
	- Doable in principle, however

# Some Well Formed Problems

• One problem that has a clear specification but can't be solved is

#### **Halting Problem**

Decide, given a program P and input Q whether P(Q), that is, P run on input Q, will eventually stop running and give an answer

• This seems pretty easy ... though running it won't work because it might not stop ... but maybe analysis could find any errors

# NOT

- The halting problem cannot be solved
- "This statement is false." True or false?
- Here's why ...
	- $-$  Suppose (for purposes of contradiction) that some program  $H(P, Q)$  answers the halting problem (will it halt and give an answer) for program P on data Q
	- $-$  Notice the question is not, does it give the RIGHT answer ... just will it give any answer

# Finding an item in a sorted list

What is the time complexity of finding an item in a sorted list?

- A. Less than linear ( $log(n)$  or constant)
- B. Linear
- C. Polynomial but more time than linear
- D. NP (exponential like  $2<sup>n</sup>$ )
- E. Unsolvable (like the halting problem)

### Good Luck on the Final!